# APEX CI/CD

### from the trenches

RE

H

H

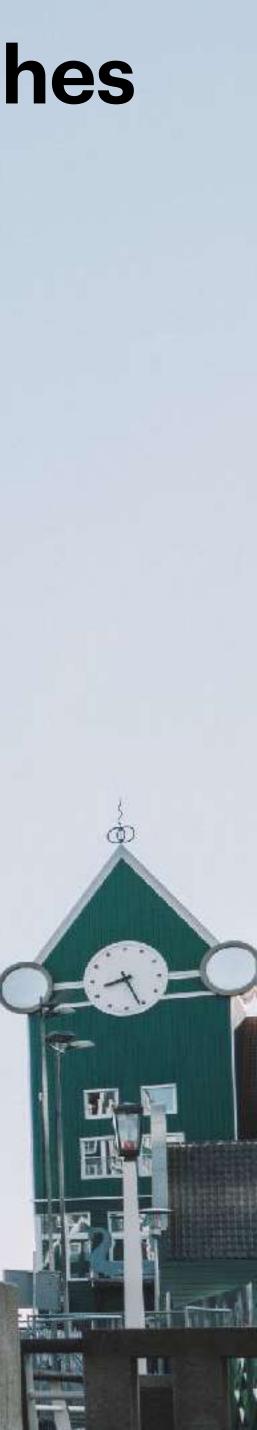

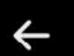

### Roel Hartman 😔

9,386 Tweets

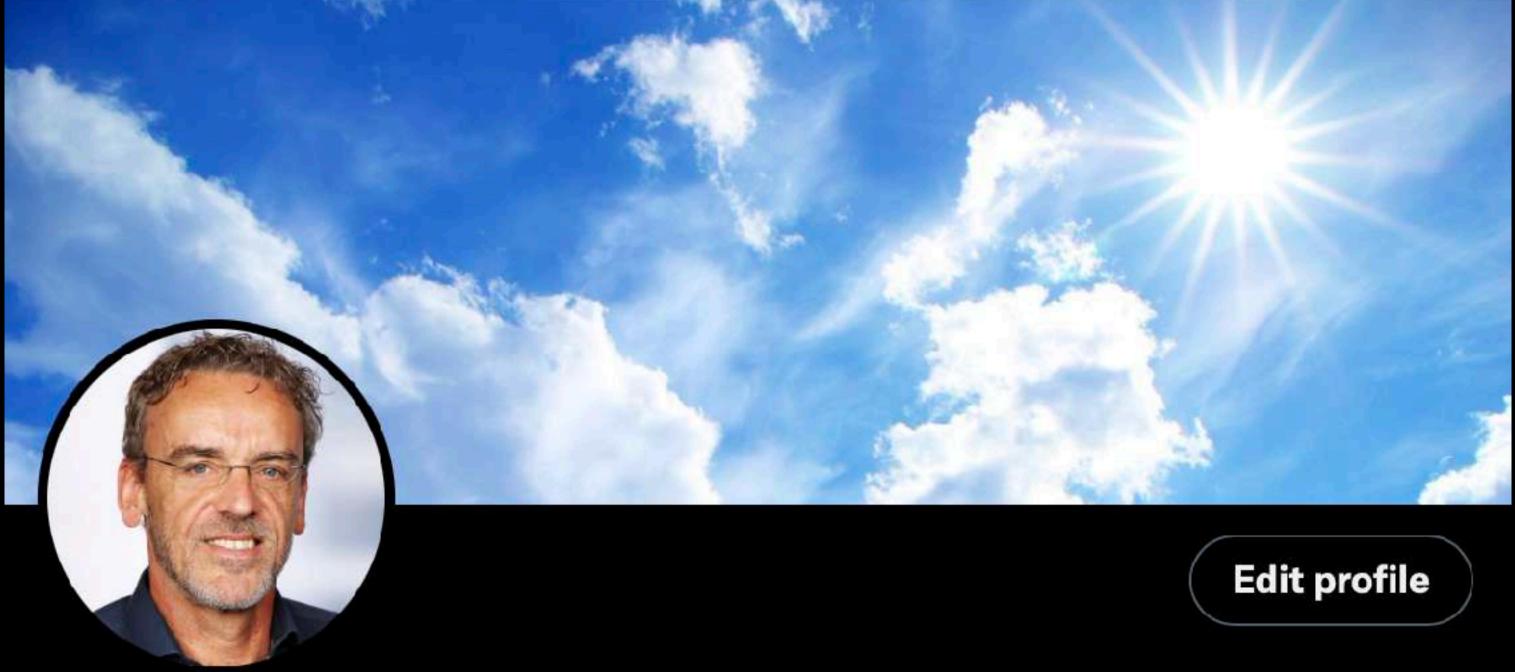

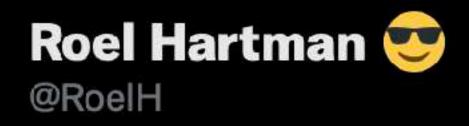

Director at APEX Consulting. Oracle ACE Director. Director at ODTUG.

Translate bio

 ⊙ The Netherlands S roelhartman.blogspot.com S Born June 10, 1965
 **Joined March 2007** 

318 Following 3,915 Followers

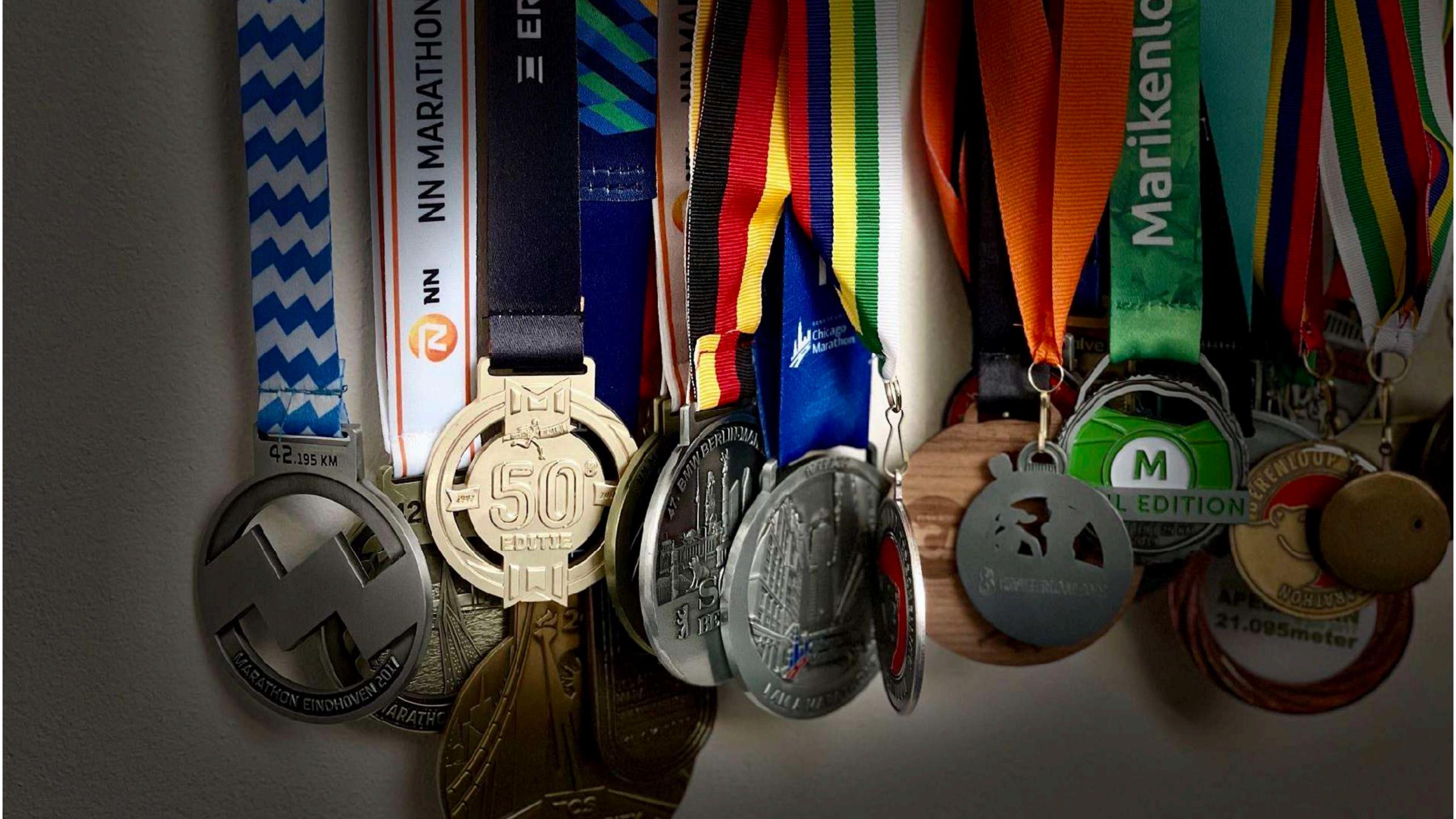

### nashville, tn

kscope24.odtug.com

## july 14 - 18

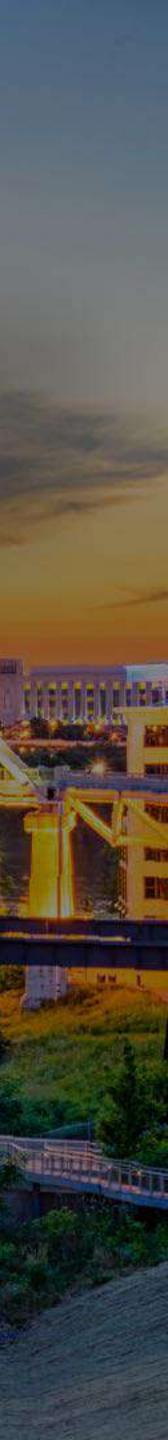

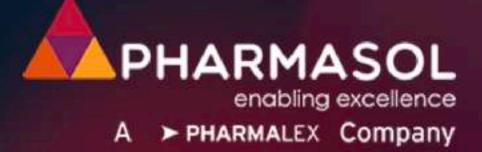

## Optimising pharmacovigilance for life science companies

We provide innovative software and specialist services that optimise business-critical pharmacovigilance processes for global pharmaceutical and life sciences companies – streamlining your regulatory and operational responsibilities to reduce costs, boost efficiency and increase compliance.

From automated Safety Document Distribution and data management to GxP-compliant hosting, pharmasol is focused on delivering service and solution excellence, built on over two decades of unparalleled knowledge of the sector and a rich understanding of your complex business needs.

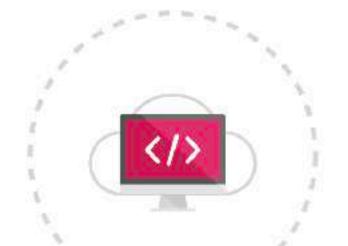

News Resources Support

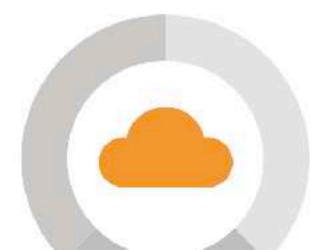

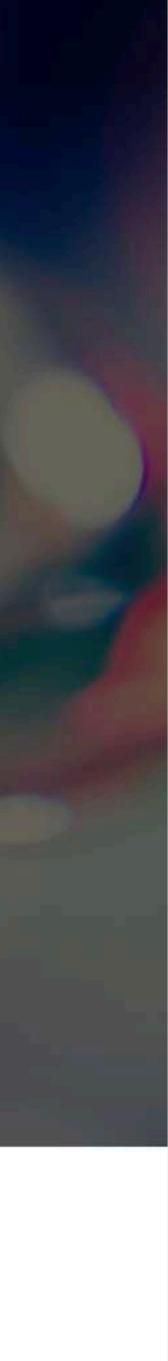

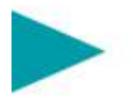

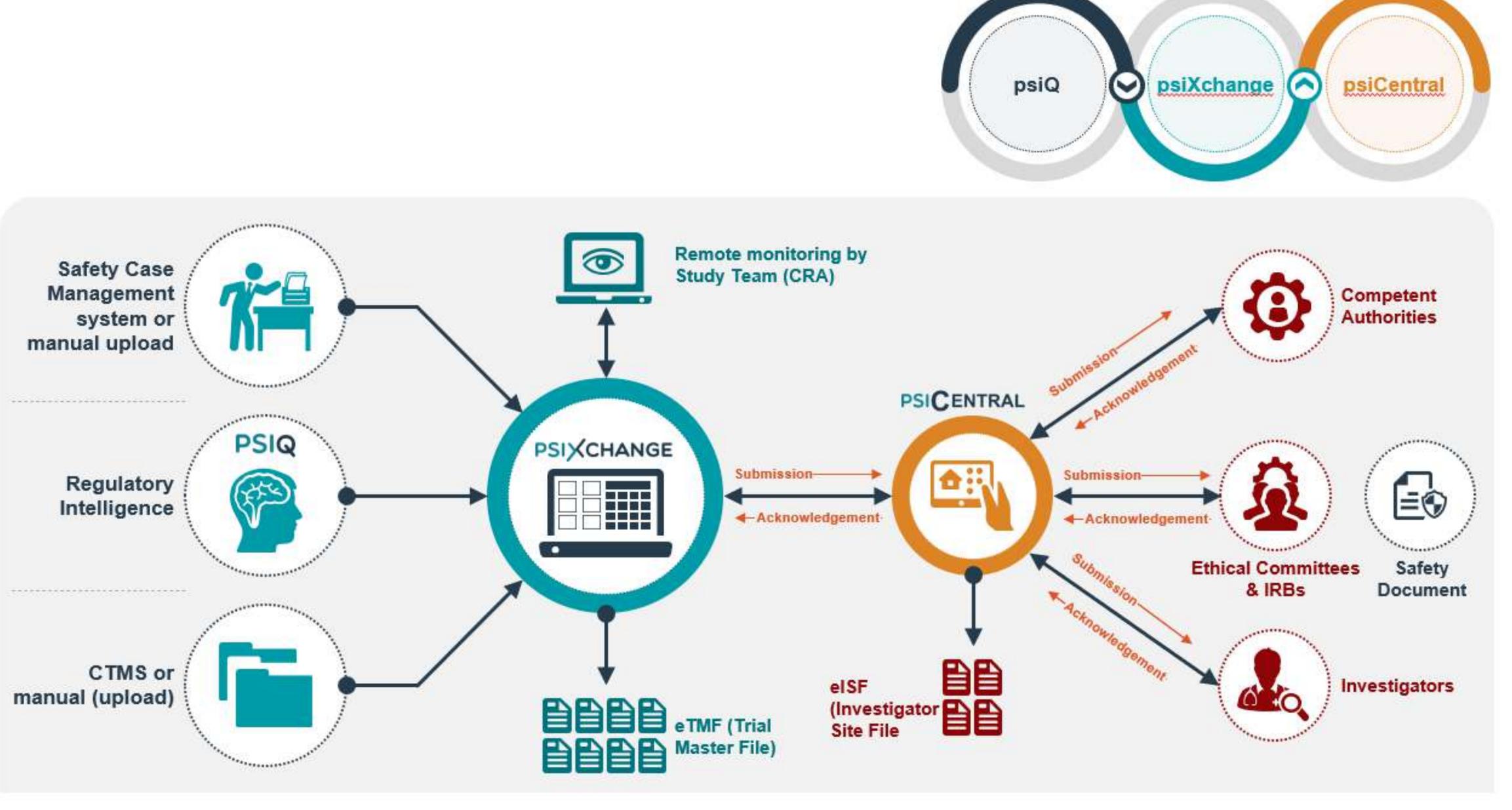

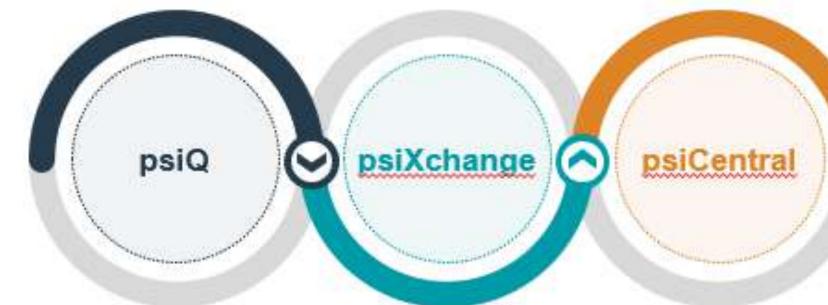

### What is CI/CD?

### Let's ask ChatGPT

software development cycles.

CI/CD stands for Continuous Integration and Continuous Deployment (or Continuous Delivery). It's a software development approach that emphasizes frequent integration of code changes into a shared repository (Continuous Integration), followed by automated testing and deployment processes to ensure that changes can be reliably and swiftly delivered to production environments (Continuous Deployment/Delivery). This approach helps to streamline development, improve code quality, and accelerate the delivery of software updates, ultimately leading to more efficient and reliable

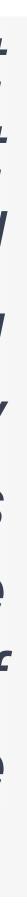

## Why do we need CI/CD?

- fast resolving of defects
- deliver small blocks
- small changes = less risk

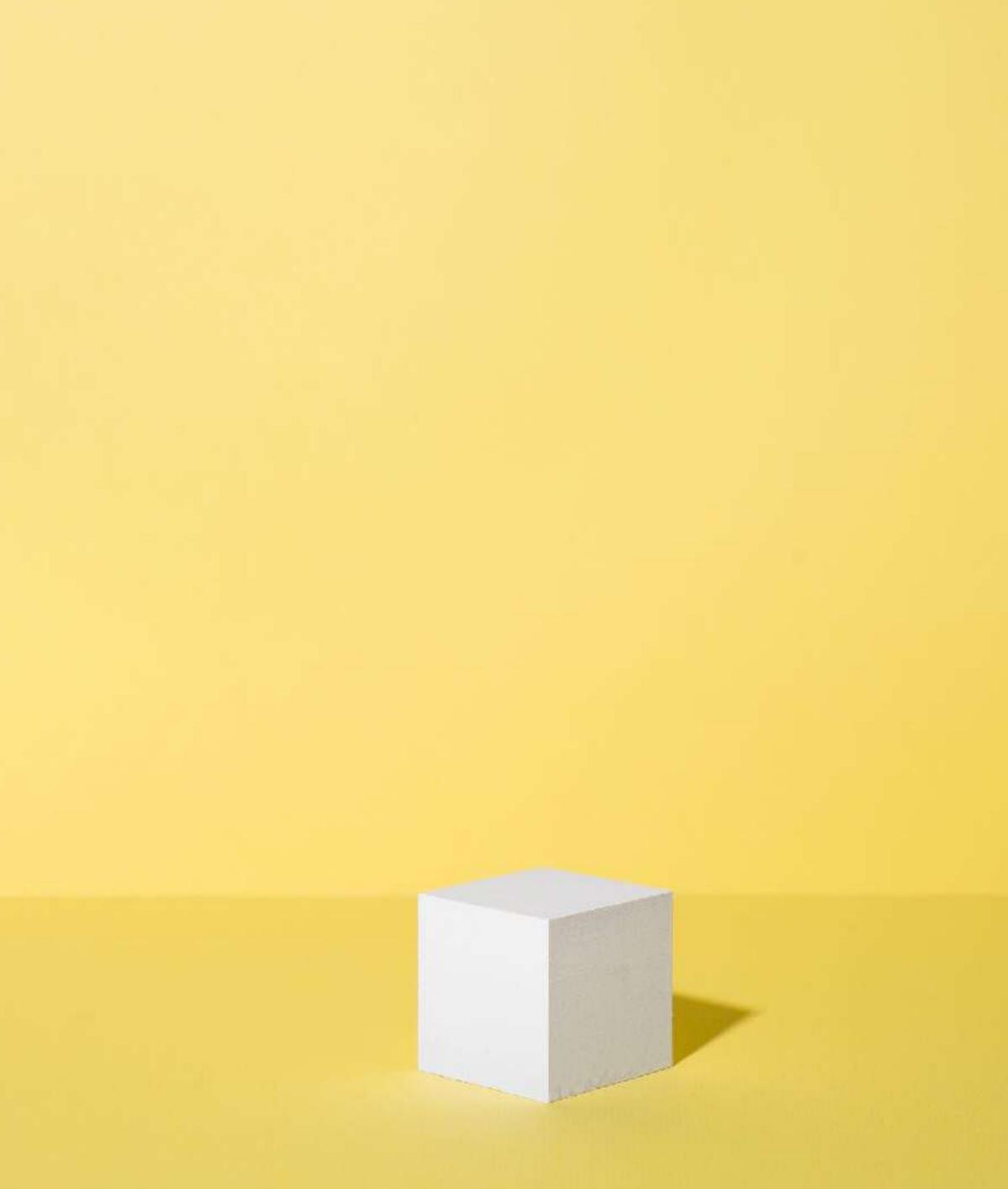

### What do we need?

- Git
- Visual Studio Code
- SQL Developer (PL/SQL Developer / TOAD)
- SQLcl (including Liquibase)

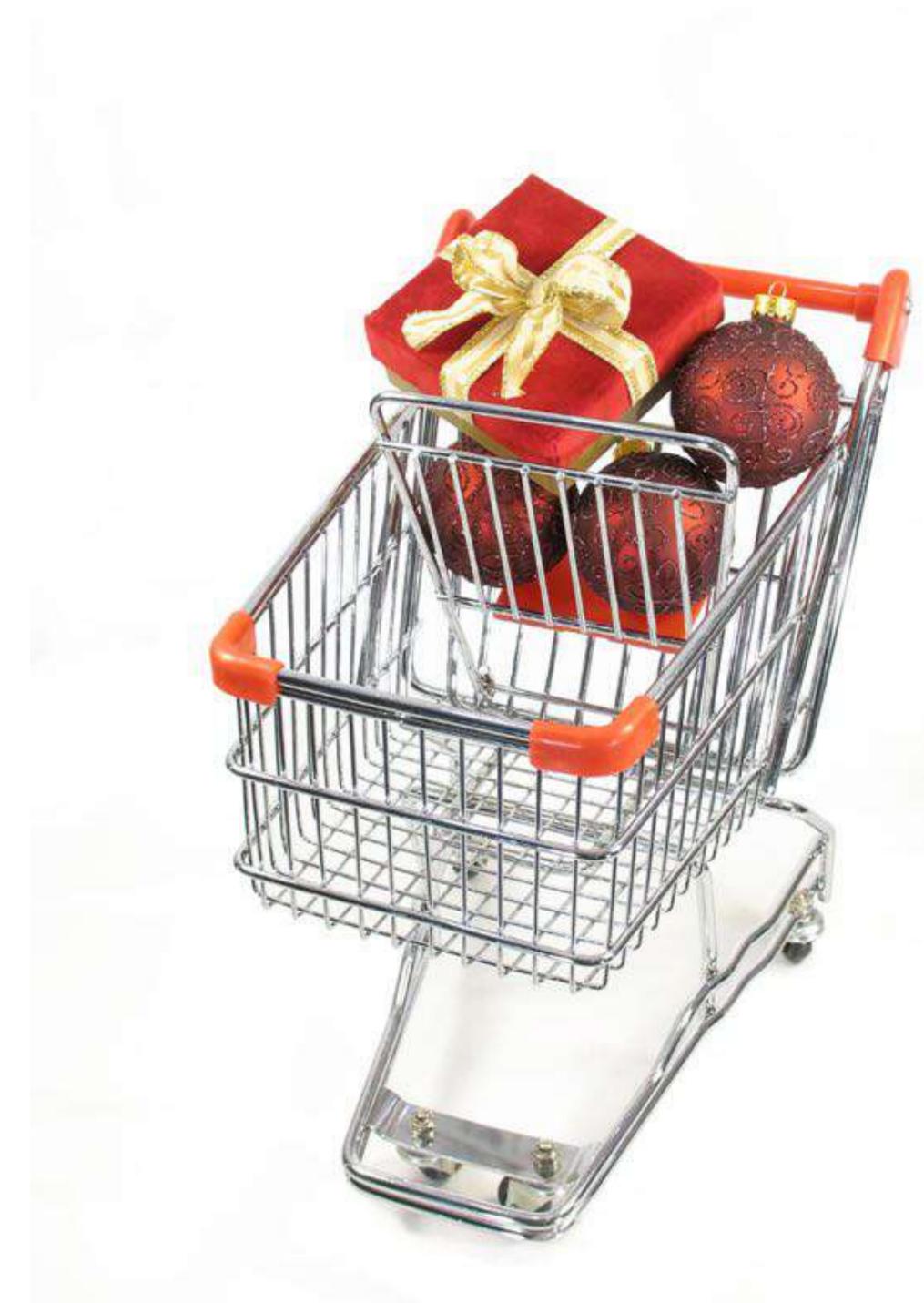

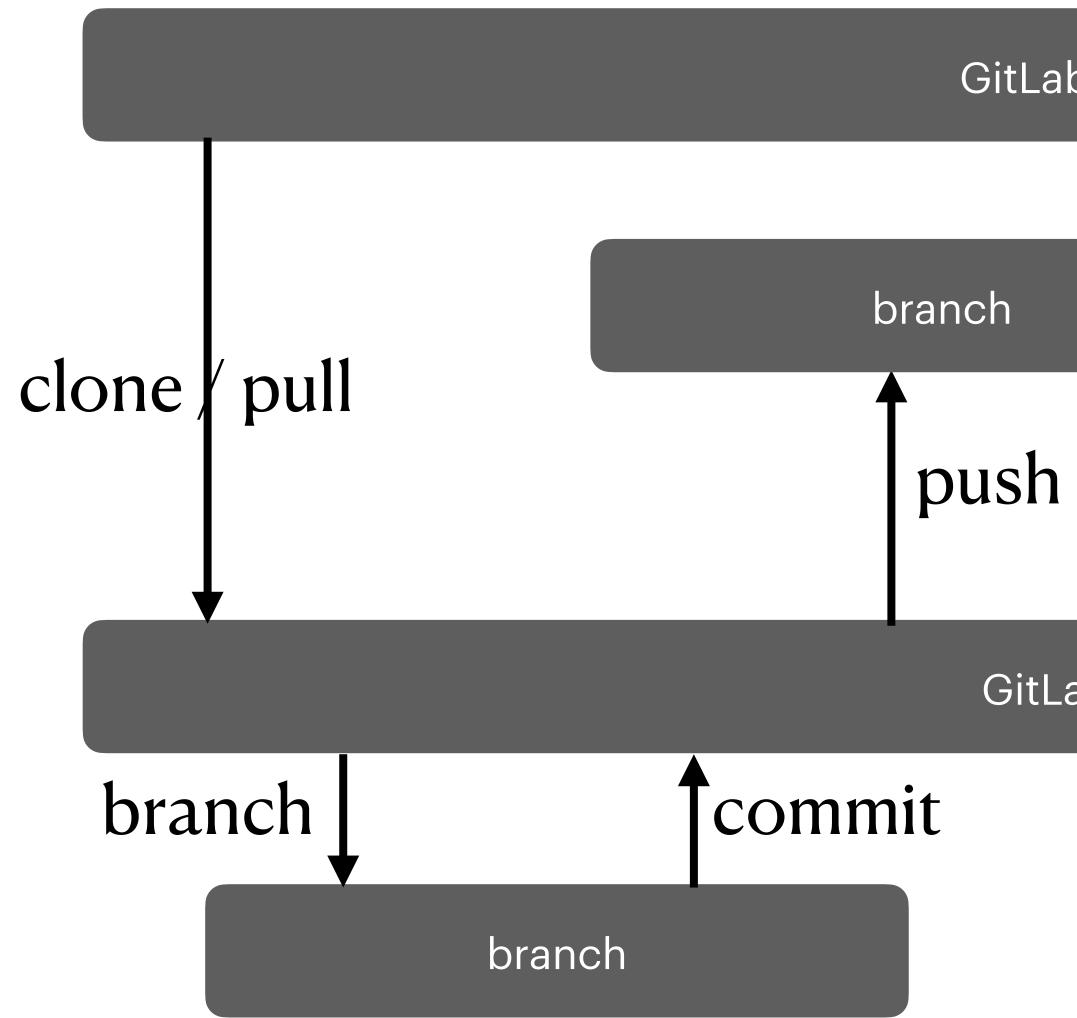

### GitLab central repo

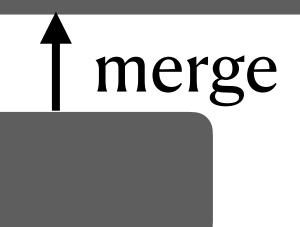

GitLab local repo

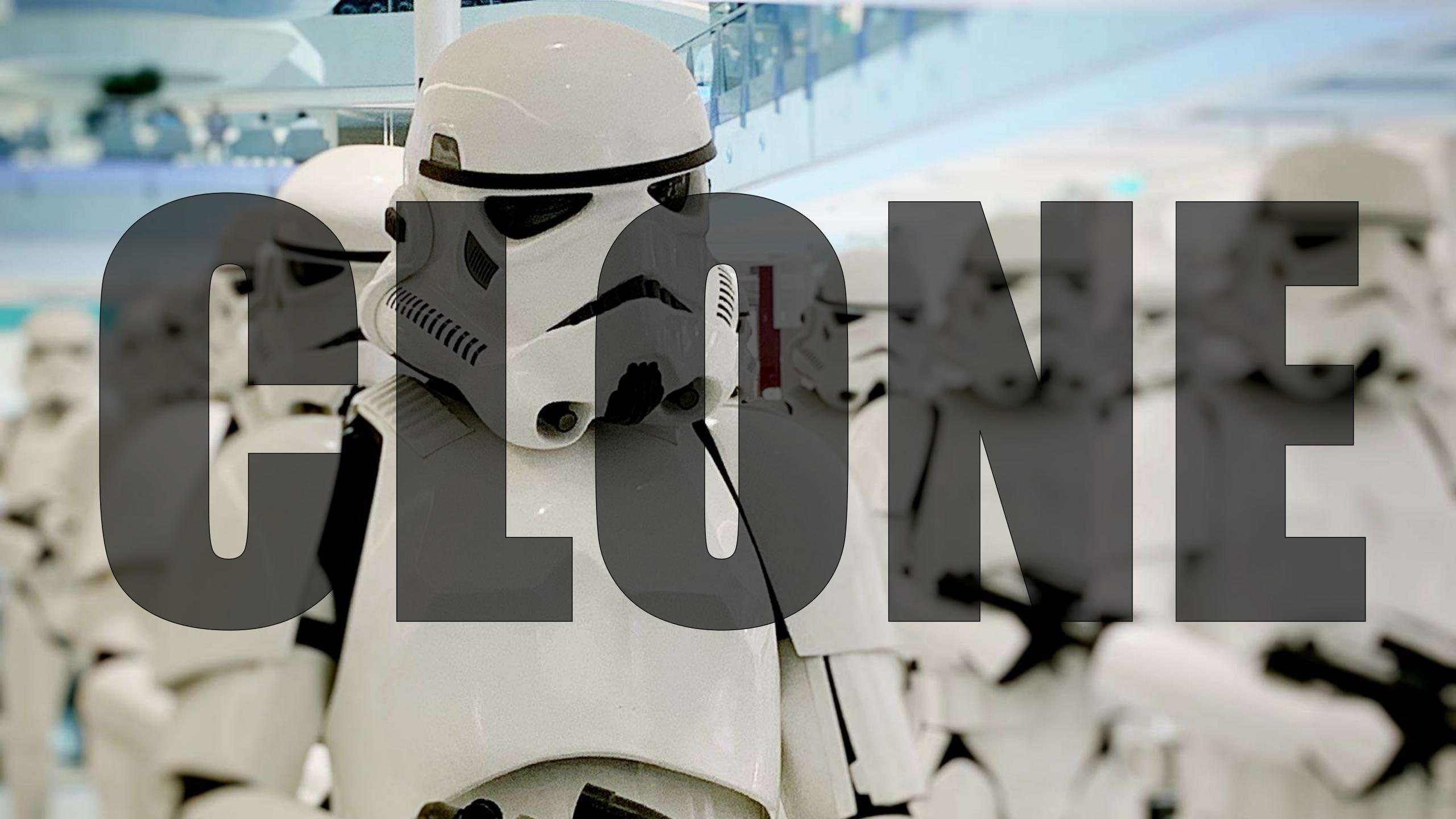

### **CLONE to local**

- One or more Git repositories
- One common
- Folder structure (standardize!)

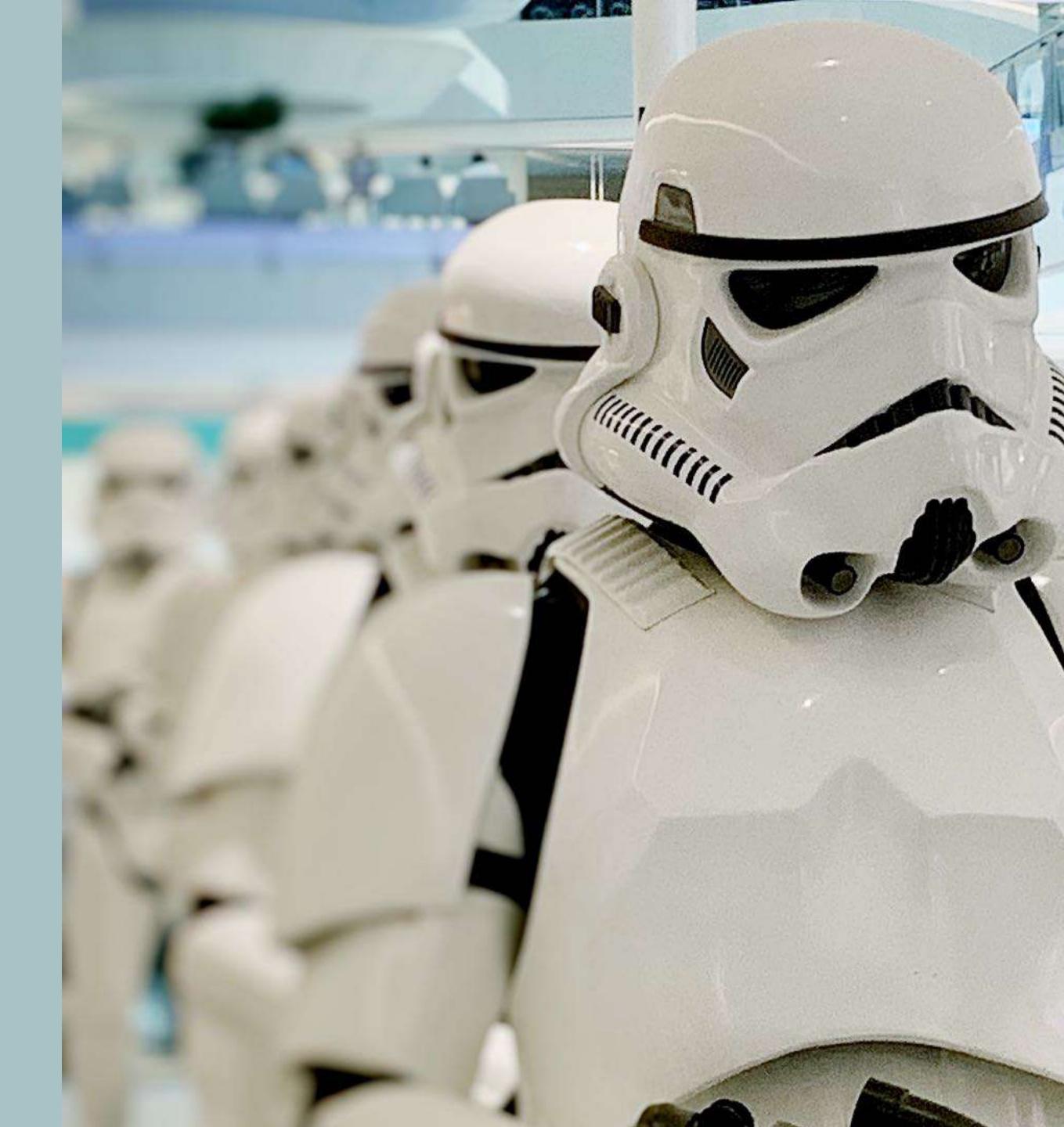

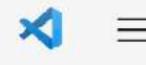

Ð

fo

₽ B

₿

 $(\mathbf{b})$ 

...

### EXPLORER: GITLAB (WORKSPACE)

 $\leftarrow \ \rightarrow$ 

Ð

...

- > psiXchange
- > psiq-development
- > common
- > internal-development
- > req-track-development

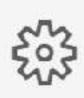

8

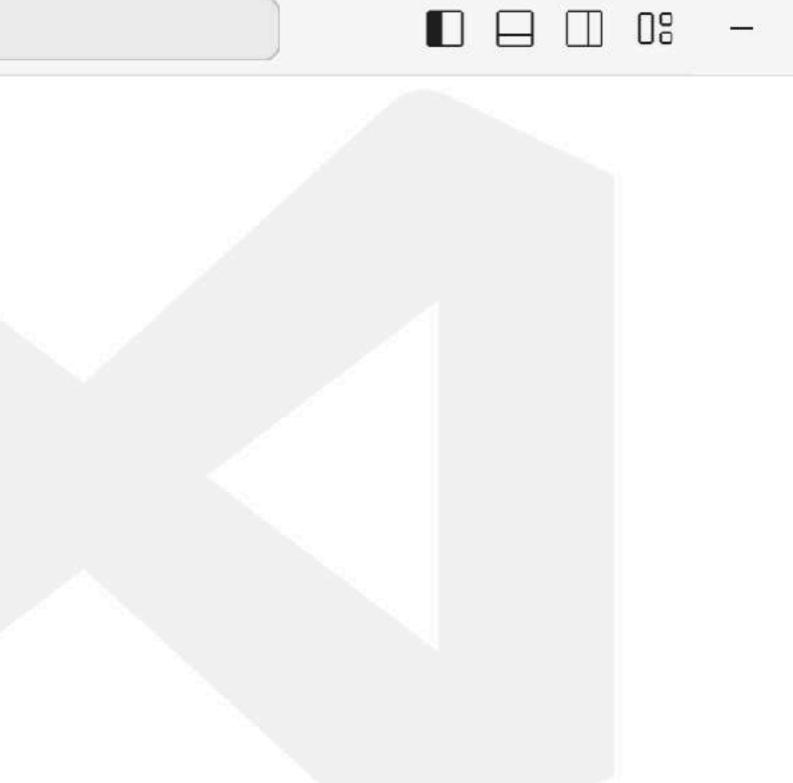

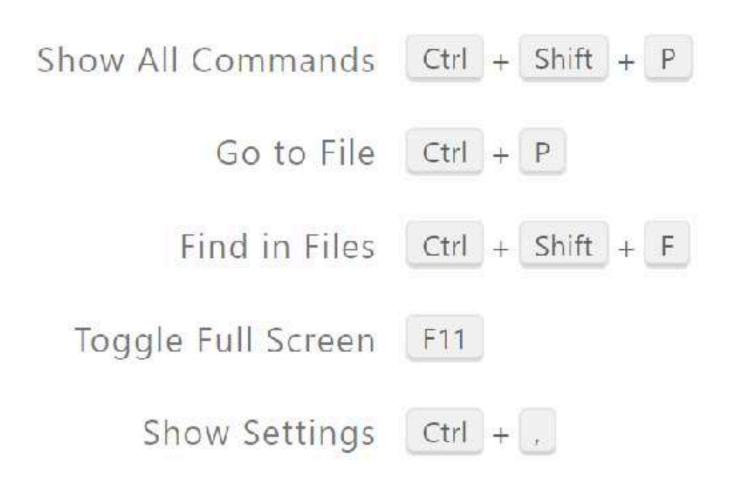

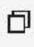

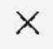

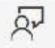

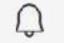

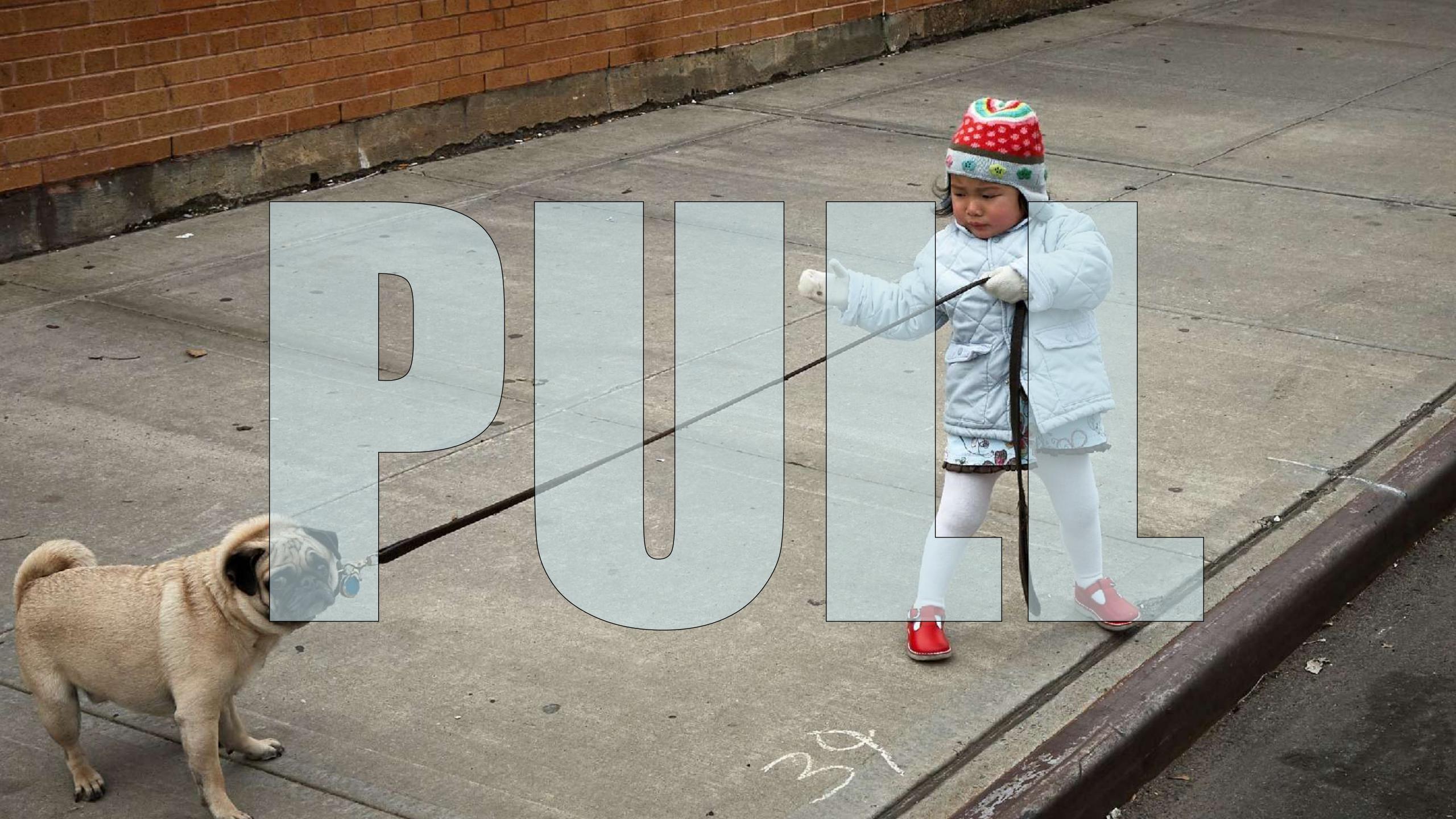

### PULL to refresh

### • Sync your local repo with central

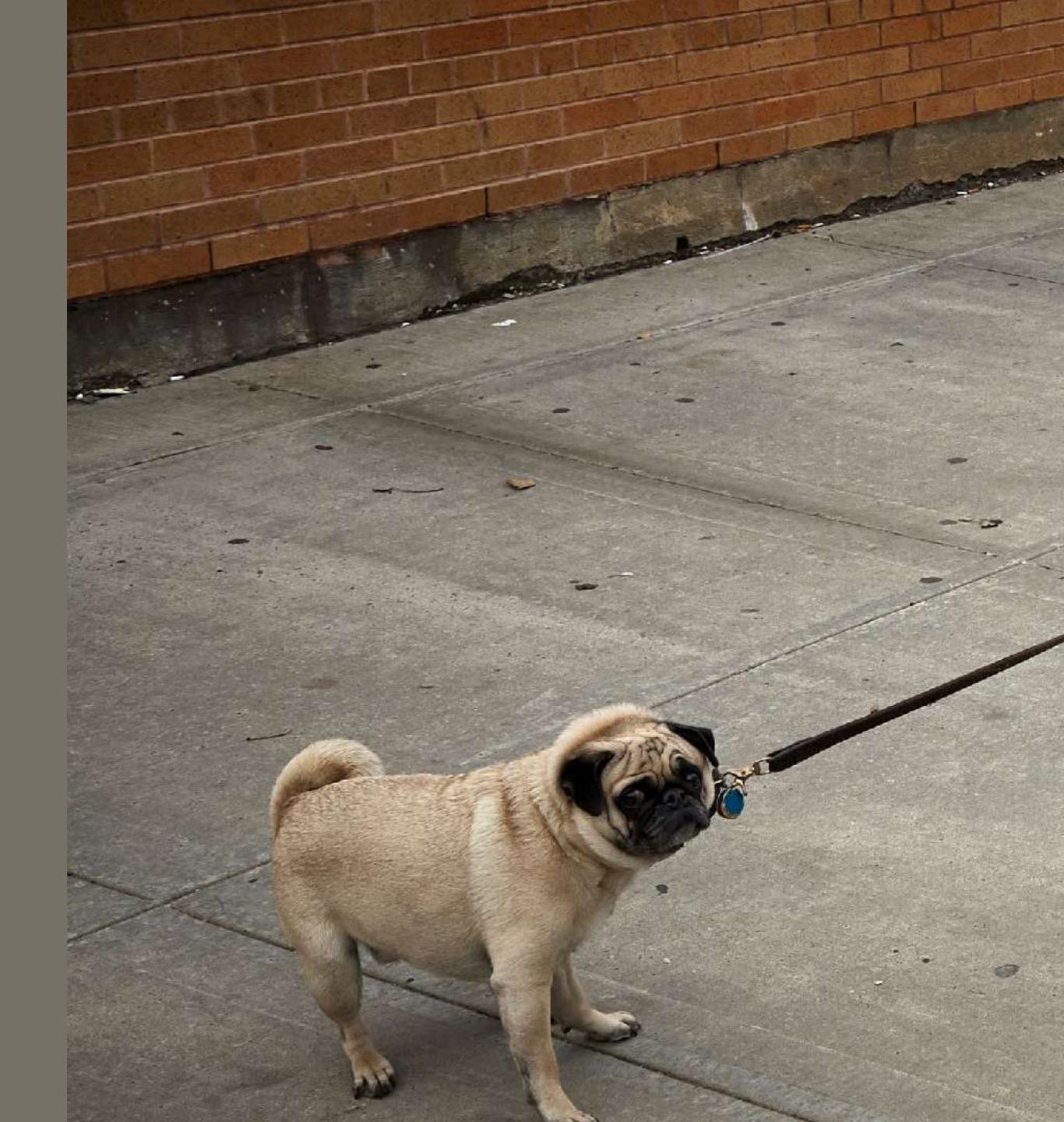

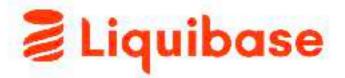

2

### Welcome to the Liquibase Community

Fast database change. Fluid delivery.

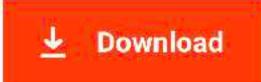

Why Liquibase has been downloaded over 100 million times.

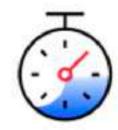

Flexible database change

Version control for your database

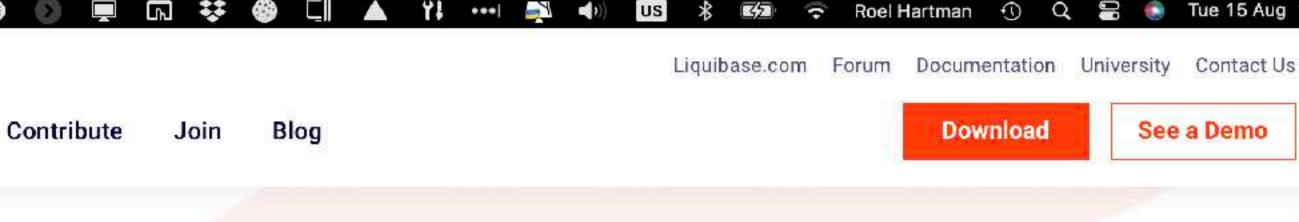

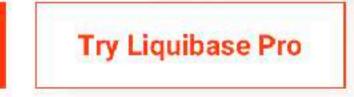

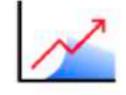

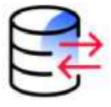

Built for developers

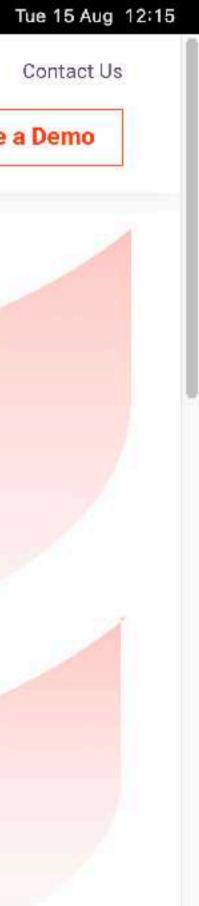

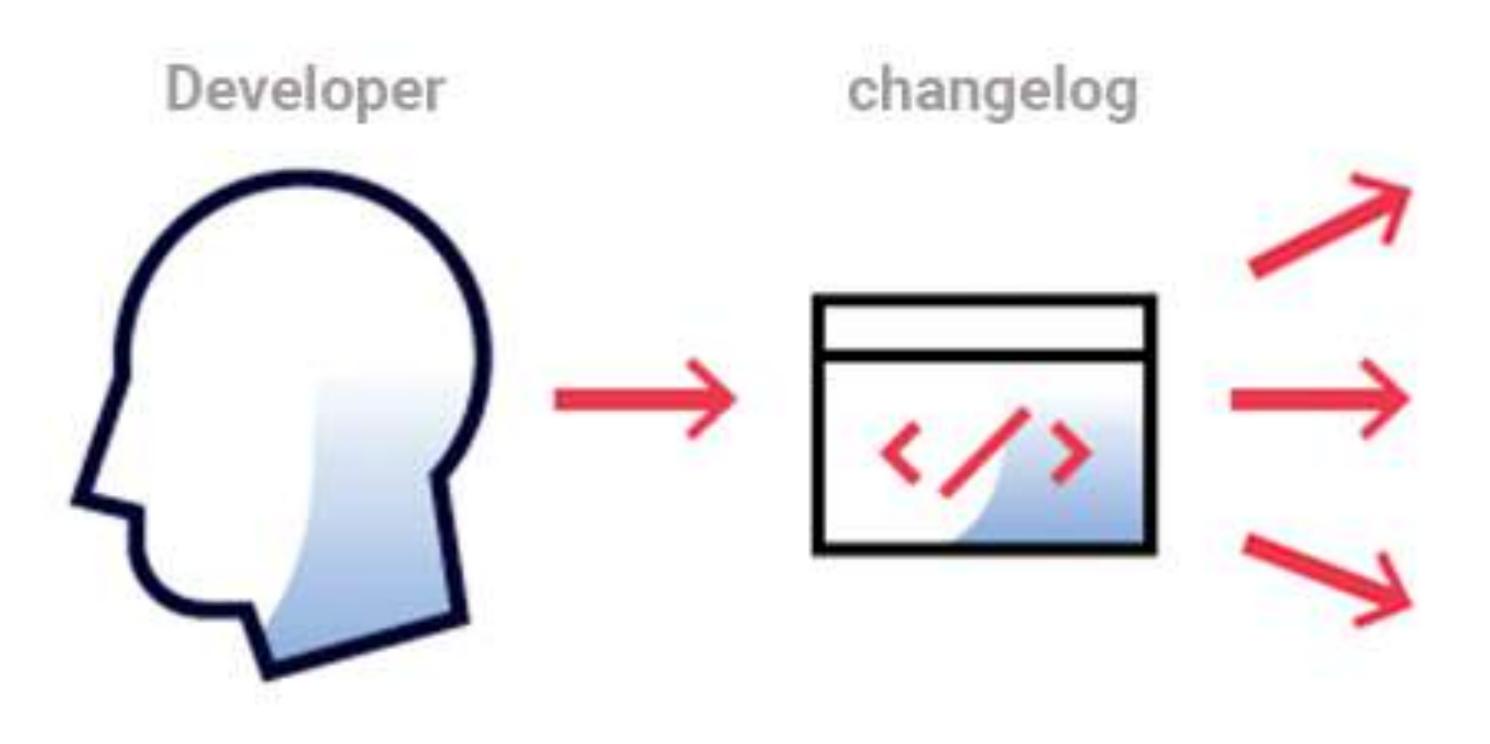

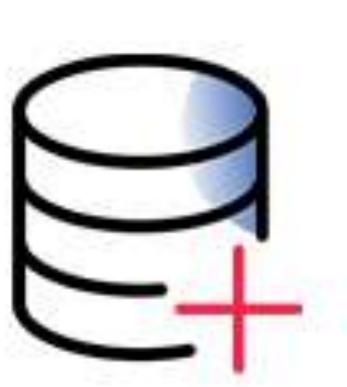

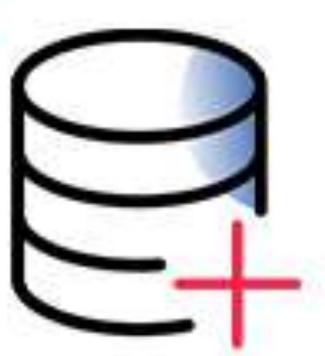

## Liquibase

- changelog
- changeset
  - every DB object
  - APEX applications
  - ORDS modules
- repeatable

| SQL> 1b ges                             |                 |  |  |  |  |  |
|-----------------------------------------|-----------------|--|--|--|--|--|
| Starting Liquibase at 13:25:15 (version | 4.17.0 #0 built |  |  |  |  |  |
|                                         |                 |  |  |  |  |  |
|                                         |                 |  |  |  |  |  |
| Export Flags Used:                      |                 |  |  |  |  |  |
|                                         |                 |  |  |  |  |  |
| Export Grants false                     |                 |  |  |  |  |  |
| Export Synonyms false                   |                 |  |  |  |  |  |
|                                         |                 |  |  |  |  |  |
| [Method loadCaptureTable]:              |                 |  |  |  |  |  |
| [Type - TYPE_SPEC]:                     | 859 ms          |  |  |  |  |  |
| [Type - TYPE_BODY]:                     | 189 ms          |  |  |  |  |  |
| [Type - SEQUENCE]:                      | 94 ms           |  |  |  |  |  |
| [Type - DIRECTORY]:                     | 64 ms           |  |  |  |  |  |
| [Type - CLUSTER]:                       | 2092 ms         |  |  |  |  |  |
| [Type - TABLE]:                         | 37576 ms        |  |  |  |  |  |
| [Type - MATERIALIZED_VIEW_LOG]:         | 62 ms           |  |  |  |  |  |
| [Type - MATERIALIZED_VIEW]:             | 49 ms           |  |  |  |  |  |
| [Type - VIEW]:                          | 2475 ms         |  |  |  |  |  |
| [Type - DIMENSION]:                     | 63 ms           |  |  |  |  |  |
| [Type - FUNCTION]:                      | 109 ms          |  |  |  |  |  |
| [Type - PROCEDURE]:                     | 96 ms           |  |  |  |  |  |
| [Type - PACKAGE_SPEC]:                  | 671 ms          |  |  |  |  |  |
| [Type - DB_LINK]:                       | 79 ms           |  |  |  |  |  |
| [Type - SYNONYM]:                       | 207 ms          |  |  |  |  |  |
| [Type - INDEX]:                         | 2480 ms         |  |  |  |  |  |
| [Type - TRIGGER]:                       | 202 ms          |  |  |  |  |  |
| [Type - PACKAGE_BODY]:                  | 1978 ms         |  |  |  |  |  |
| [Type - JOB]:                           | 190 ms          |  |  |  |  |  |
|                                         |                 |  |  |  |  |  |
| [Method loadCaptureTable]:              | 49535 ms        |  |  |  |  |  |
| [Method processCaptureTable]:           | 200435 ms       |  |  |  |  |  |
| [Method cleanupCaptureTable]:           | 47 ms           |  |  |  |  |  |
| [Method sortCaptureTable]:              | 1484 ms         |  |  |  |  |  |

at 2022-11-02 21:48+0000)

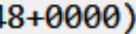

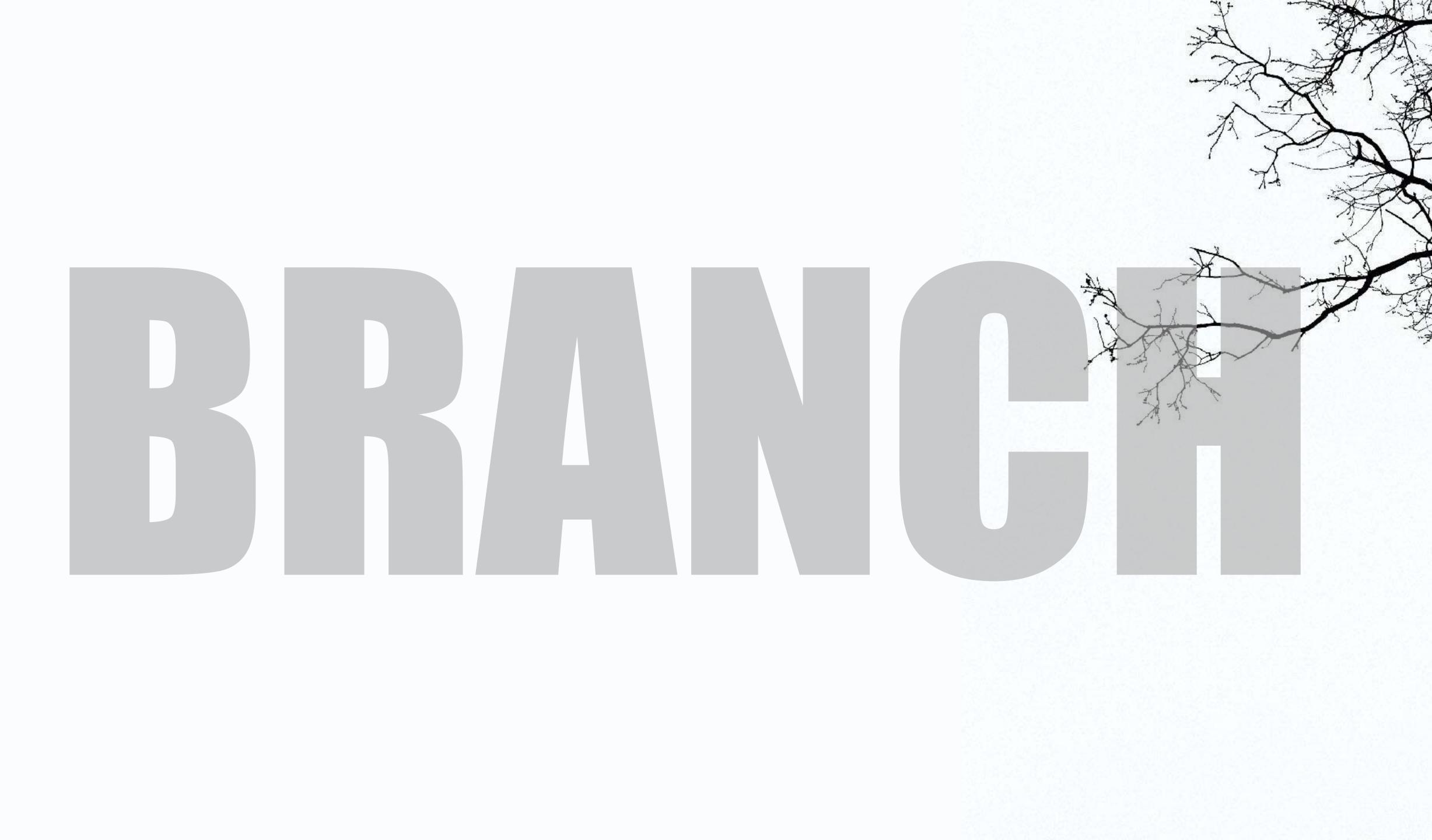

- APEX

runction answerDistribution(\$dbconn, \$date) { \$result = mysqli\_query(\$dbconn, "SELECT \* FROM if(\$result !== false) { \$distArray = array(); \$row = mysqli\_fetch\_assoc(\$result); \$correctAnswer = \$row['Correct']; \$distArray['A'] = \$row['Anum']; \$distArray['B'] = \$row['Bnum']; \$distArray['C'] = \$row['Cnum']; \$distArray['D'] = \$row['Dnum']; \$distArray['Correct'] = \$correctAnswer; \$distArray['Answer'] = rtrim(\$row[\$correctAnsw \$distArray['Query'] = "SELECT \* FROM TechTerms else {

\$distArray['Error'] = 'Quiz load query failed'

src="http://code.josery.com/jouery-1.11.3.min.js"></me"</pre>

COLUMN STORMAN COLUMN

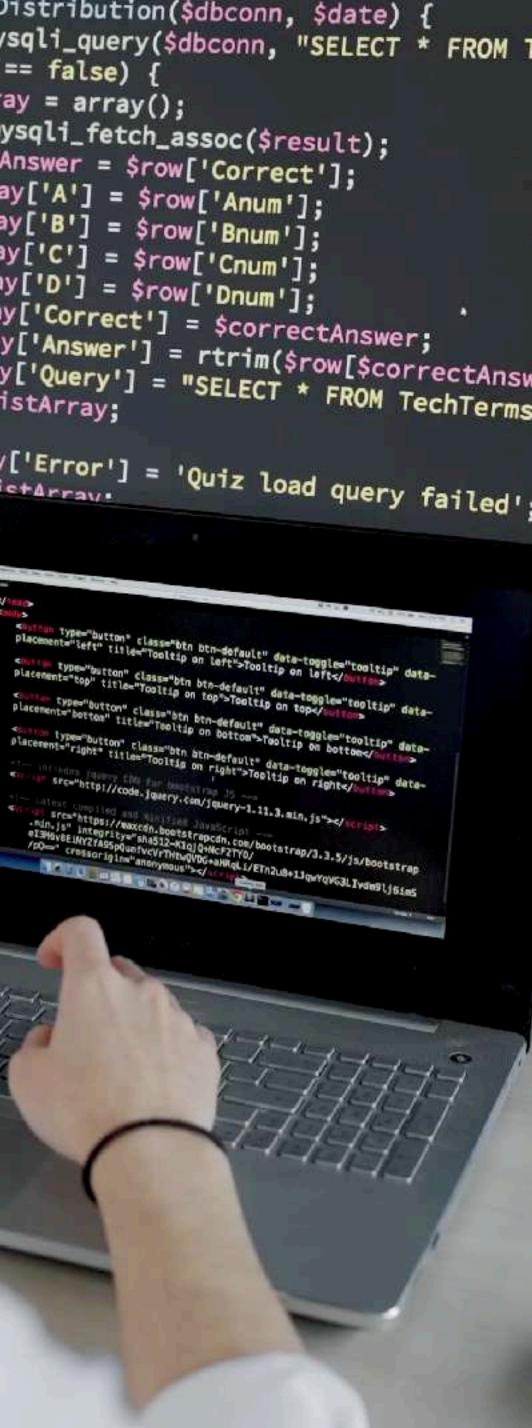

- APEX
  - script to export APEX (split, YAML, Liquibase)

lb generate-apex-object -applicationid & app id -exporiginalids false -exppubreports -split -dir . -exptype READABLE YAML, APPLICATION SOURCE

runction answerDistribution(\$dbconn, \$date) { \$result = mysqli\_query(\$dbconn, "SELECT \* FROM if(\$result !== false) { \$distArray = array(); \$row = mysqli\_fetch\_assoc(\$result); \$correctAnswer = \$row['Correct']; \$distArray['A'] = \$row['Anum']; \$distArray['B'] = \$row['Bnum']; \$distArray['C'] = \$row['Cnum']; \$distArray['D'] = \$row['Dnum']; \$distArray['Correct'] = \$correctAnswer; \$distArray['Answer'] = rtrim(\$row[\$correctAnsw \$distArray['Query'] = "SELECT \* FROM TechTerms else { \$distArray['Error'] = 'Quiz load query failed'

ype="button" class="btn btn-default" data-v
t="top" title="Tooltip on top">Tooltip on top">Tooltip on top" cype="button" class="btn btn-default" dat nt="bottos" title="Tooltip on bottos">Too "button" class="btn btn-default" data-te ight" title="Tooltig on right">Tooltip er

rc="http://code.jquery.com/jquery-1.11.3.min.js"></s

SE LOGERA

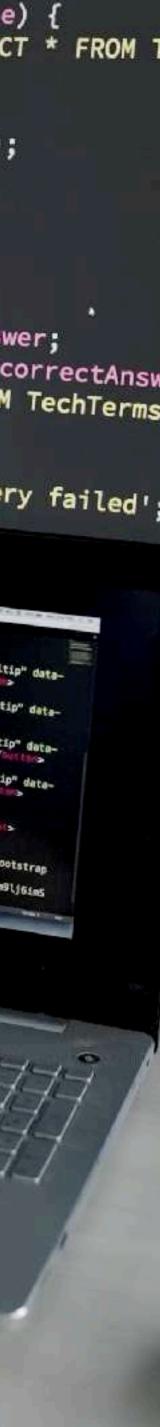

- APEX
- packages, views, triggers
  - File based development

function answerDistribution(\$dbconn, \$date) { \$result = mysqli\_query(\$dbconn, "SELECT \* FROM if(\$result !== false) { \$distArray = array(); \$row = mysqli\_fetch\_assoc(\$result); \$correctAnswer = \$row['Correct']; \$distArray['A'] = \$row['Anum']; \$distArray['B'] = \$row['Bnum']; \$distArray['C'] = \$row['Cnum']; \$distArray['D'] = \$row['Dnum']; \$distArray['Correct'] = \$correctAnswer; \$distArray['Answer'] = rtrim(\$row[\$correctAnsw \$distArray['Query'] = "SELECT \* FROM TechTerms else {

\$distArray['Error'] = 'Quiz load query failed'

type="button" class="btn btn-default" data ent="betton" title="Tooltip on bottom">Tool

STOREMEN

type="button" class="btn btn-default" data-toggle="tog" te"right" title="Tooltip on right">Tooltip on right</

src="http://code.jewery.com/jewery-1.11.3.min.js"><//
</pre>

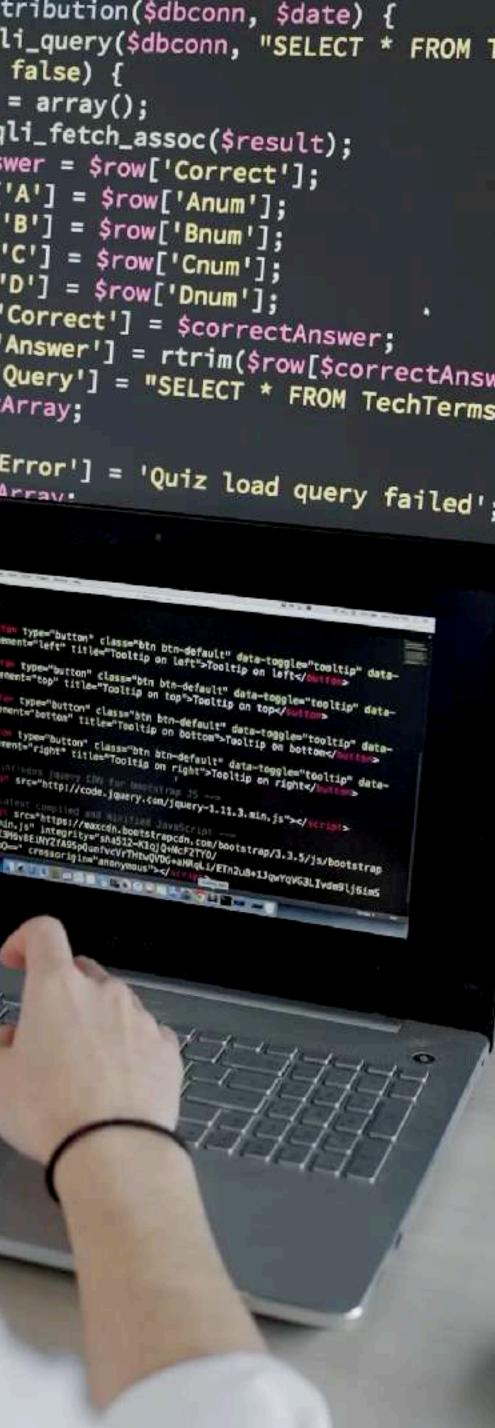

- APEX
- packages, views, triggers
- tables, indexes

### lb generate-object -obt table -obn <tablename>

### (update the controller.xml)

runction answerDistribution(\$dbconn, \$date) { \$result = mysqli\_query(\$dbconn, "SELECT \* FROM if(\$result !== false) { \$distArray = array(); \$row = mysqli\_fetch\_assoc(\$result); \$correctAnswer = \$row['Correct']; \$distArray['A'] = \$row['Anum']; \$distArray['B'] = \$row['Bnum']; \$distArray['C'] = \$row['Cnum']; \$distArray['D'] = \$row['Dnum']; \$distArray['Correct'] = \$correctAnswer; \$distArray['Answer'] = rtrim(\$row[\$correctAnsw \$distArray['Query'] = "SELECT \* FROM TechTerms else {

\$distArray['Error'] = 'Quiz load query failed'

type="button" class="btn btn-default" data ent="bottos" title="Tooltip on bottom">Tool

SHE LOGGER

ype="button" class="btn btn-default" data-teggle="too t="right" title="Tooltip on right">Tooltip on right</

src="http://code.j@sery.com/jquery-1.11.3.min.js"></www.serc="http://code.j@sery.com/jquery-1.11.3.min.js"></www.serc="http://code.j@sery.com/jquery-1.11.3.min.js"></www.serc="http://code.j@sery.com/jquery-1.11.3.min.js"></www.serc="http://code.j@sery.com/jquery-1.11.3.min.js"></www.serc="http://code.j@sery.com/jquery-1.11.3.min.js"></www.serc="http://code.j@sery.com/jquery-1.11.3.min.js"></www.serc="http://code.j@sery.com/jquery-1.11.3.min.js"></www.serc="http://code.j@sery.com/jquery-1.11.3.min.js"></www.serc="http://code.j@sery.com/jquery-1.11.3.min.js"></www.serc="http://code.j@sery.com/jquery-1.11.3.min.js"></www.serc="http://code.j@sery.com/jquery-1.11.3.min.js"></www.serc="http://code.j@ser\_score">serc="http://code.j@ser\_score">serc="http://code.j@ser\_score">serc="http://code.j@ser\_score">serc="http://code.j@ser\_score">serc="http://code.j@ser\_score">serc="http://code.j@ser\_score">serc="http://code.j@ser\_score">serc="http://code.j@ser\_score">serc="http://code.j@ser\_score">serc="http://code.score">serc="http://code.j@ser\_score">serc="http://code.j@ser\_score"/ser\_score"/>ser\_score"/>ser\_score"/>ser\_score"/>ser\_score

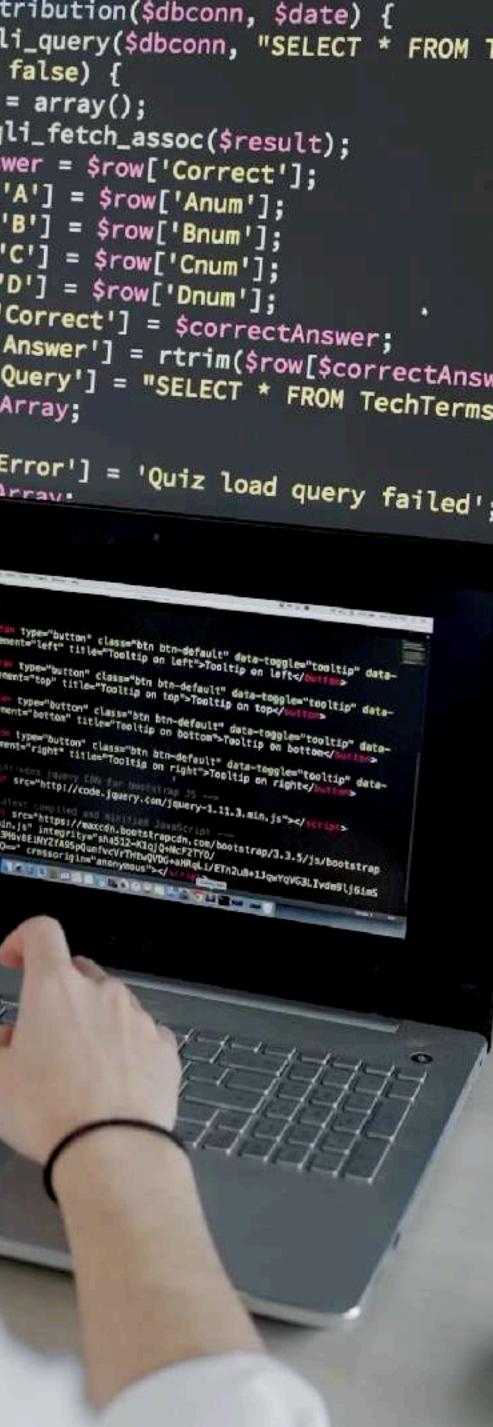

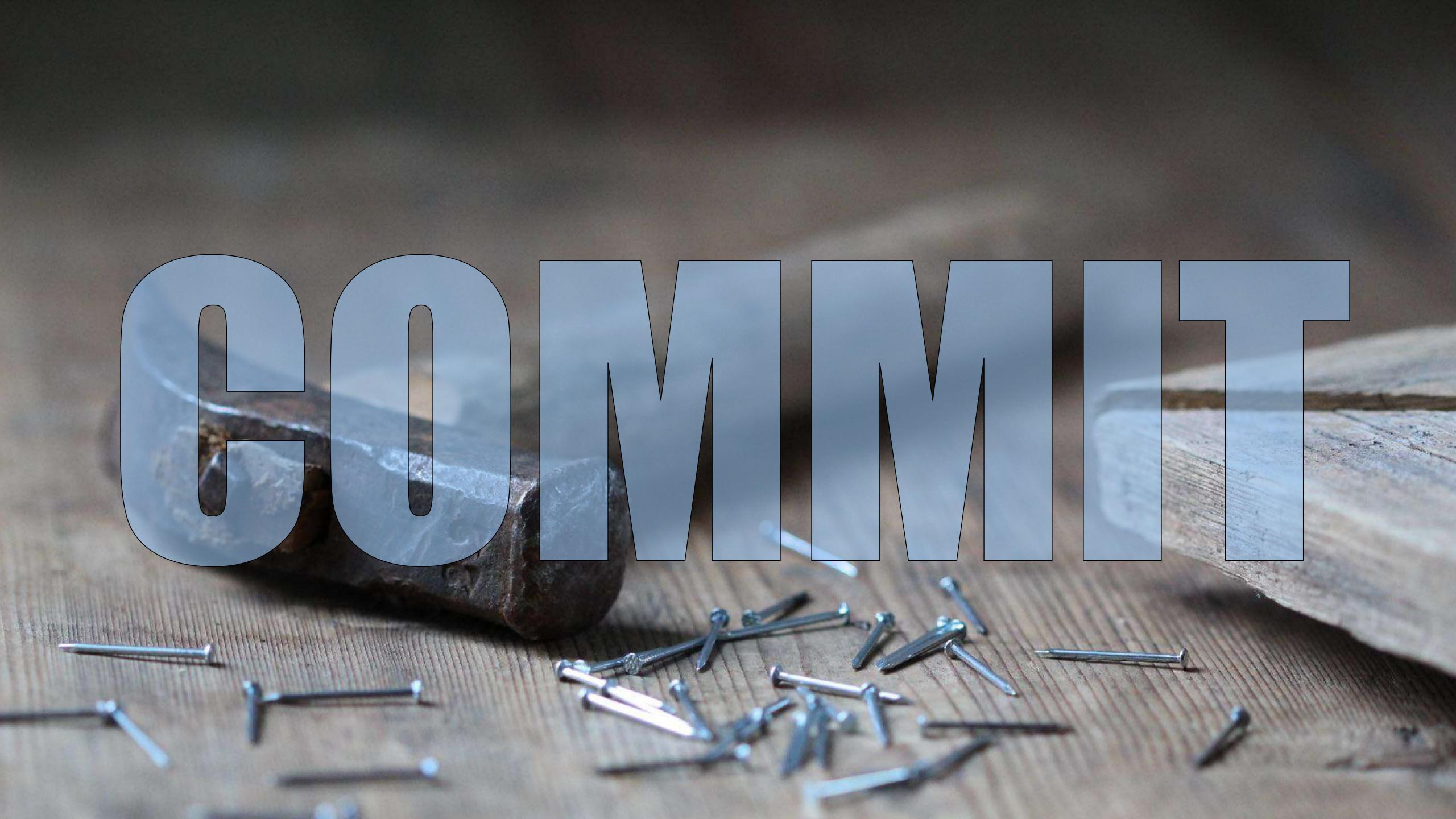

### **COMMIT only REAL changes**

• pick your APEX changes

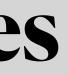

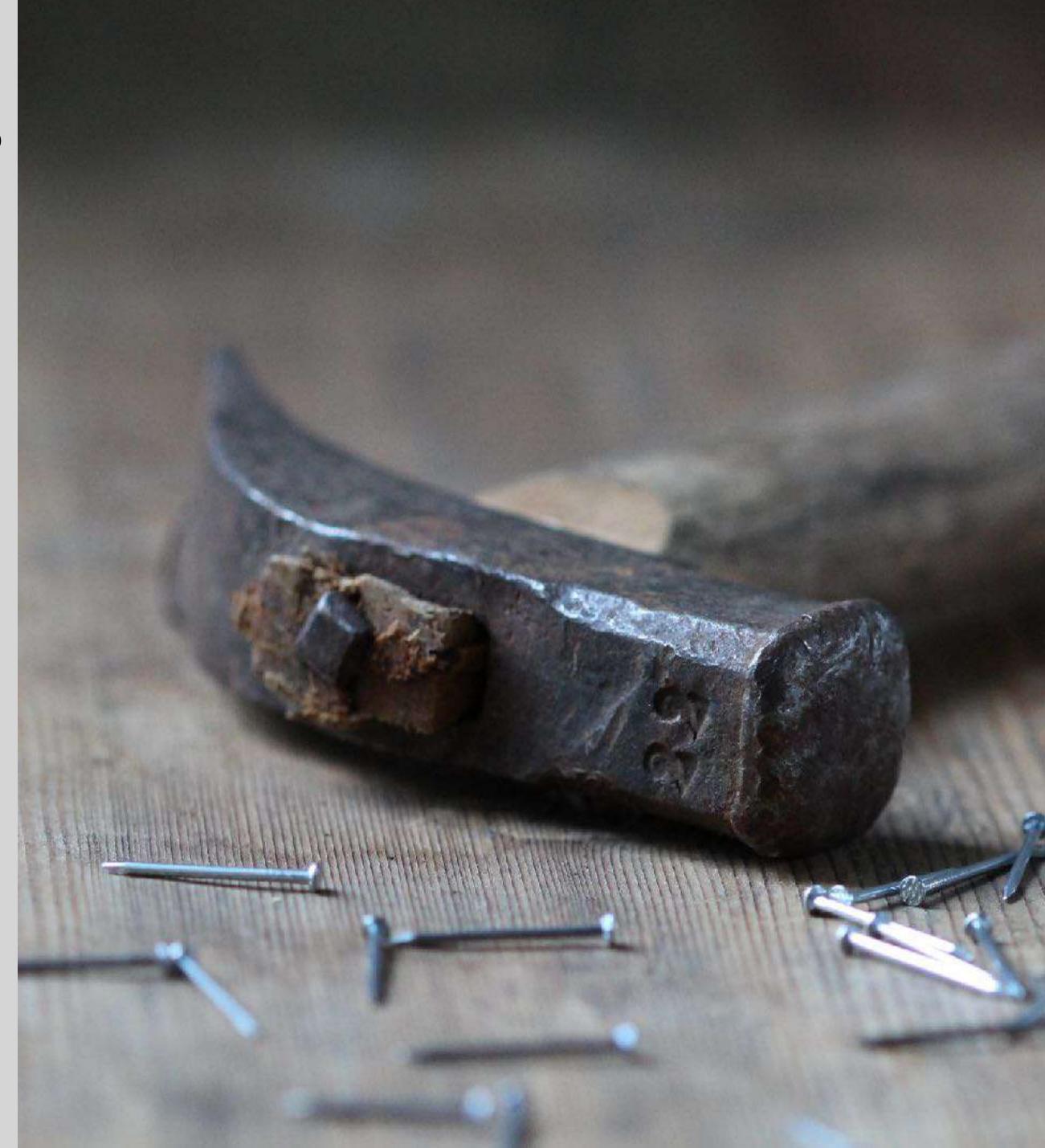

|             | rmasol File Edit View Actions Devices Window Help |                            |                                                                                                    |
|-------------|---------------------------------------------------|----------------------------|----------------------------------------------------------------------------------------------------|
| ×           |                                                   | $\leftarrow \ \rightarrow$ | ٩                                                                                                    |
| ŋ           | SOURCE CONTROL                                    |                            | 🗐 page_00000.sql (Working                                                                                                    |
|             | ∨ SOURCE CONTROL                                  | g                          | psiXchange > apex > f104                                                                                                    |
| $\bigcirc$  | ∨ psiXcha ያdummy* ශ წე ✓ შ                        | )                          | ,p_αe+auιτ_ια                                                                                                    |
| $\sim$      |                                                   |                            | 12 ,p_default_own                                                                                                    |
|             | Message (Ctrl+Enter to commit on "o               | du                         | 13 );                                                                                                    |
| <b>9066</b> |                                                   |                            | 14 wwv_flow_imp_p                                                                                                    |
|             | Commit                                            | $\sim$                     | 15 p_id=>0                                                                                                    |
|             | ✓ Changes                                         | 66                         | <pre>16 ,p_name=&gt;'Glob</pre>                                                                                                    |
| æ           | ✓ apex\f104\f104                                  |                            | <pre>17 ,p_alias=&gt;'GL( 10 ,p_alias=&gt;'GL( 10 ,p_a</pre> |
| - 0         | ✓ application                                     |                            | <pre>18 ,p_step_title:</pre>                                                                                                    |
| B           |                                                   |                            | 19 ,p_autocomple                                                                                                    |
|             | ✓ pages                                           | -                          | 20 ,p_page_templa                                                                                                    |
|             | ■ page_00000.sql ひっ                               | + M<br>liscard Changes     | 21 ,p_protection<br>22 ,p page compo                                                                                                    |
| •           | ≡ page_00030.sql                                  | IVI                        | p_page_compor_<br>23- ,p_last_update                                                                                                    |
|             | ≡ page_00400.sql                                  | M                          | 24- ,p_last_upd_y                                                                                                    |
| 6           | ≡ page_00401.sql                                  | M                          | 25 );                                                                                                    |
|             | ≡ page_00402.sql                                  | M                          | 26 wwv_flow_imp_p                                                                                                    |
|             | ≡ page_00410.sql                                  | М                          | 27 p_id=>wwv_flo                                                                                                    |
| 0           | ≡ page_00500.sql                                  | М                          | 28 ,p_plug_name=:                                                                                                    |
|             | ≡ page_00600.sql                                  | М                          | 29 ,p_region_tem                                                                                                    |
|             |                                                   |                            | 30 ,p_plug_templa                                                                                                    |
|             | shared_components                                 |                            | <pre>31 ,p_plug_displa</pre>                                                                                                    |
|             | ✓ plugins \ template_component                    |                            | <pre>32 ,p_include_in</pre>                                                                                                    |
| Q           | $\equiv$ theme_142_avatar.sql                     | M                          | <pre>33 ,p_plug_displa</pre>                                                                                                    |
| 0           |                                                   | М                          | <pre>34 ,p_function_bo</pre>                                                                                                    |
| siz         | theme_142_button.sql                              | М                          | <pre>35 ,p_plug_source</pre>                                                                                                    |
| 553         | > CONTRIBUTORS                                    |                            | 36 'return sponse                                                                                                    |
| × ž         | ୢ<br>୧dummy* ଦେଧା⊗ ଉ∆ ଉ                           |                            | 27 '                                                                                                    |
|             |                                                   | 3 刘                        | 🕵 🤹 🧭 🧟                                                                                                    |

| ⊖ 💻 🗔 🗱 🌚 🖃 🔺 ¥! …                    | 👱 🔌 💵 🛠 📼 🗢 Roel Hartman 🕚 Q 🚍 💿 Fri 1 Sep 10:06               |
|---------------------------------------|----------------------------------------------------------------|
| ) GitLab (Workspace)                  |                                                                |
| ng Tree) M ×                          | $ \begin{tabular}{cccccccccccccccccccccccccccccccccccc$        |
| 4 > f104 > application > pages > I    | <pre>page_00000.sqlp_getault_lg_ottset=&gt;-129698909472</pre> |
| wner=>'PSIXSC'                        | <pre>12 ,p_default_owner=&gt;'PSIXSC'</pre>                    |
|                                       | 13 );                                                          |
| nago croato nago                      | 14 wwv_flow_imp_page.create_page(                              |
| _page.create_page(                    | 15 p_id=>0                                                     |
| obal Page - Desktop'                  | <pre>16 ,p_name=&gt;'Global Page - Desktop'</pre>              |
| LOBAL'                                | 17 ,p alias=>'GLOBAL'                                          |
| e=>'Global Page - Deskt               | <pre>18 ,p_step_title=&gt;'Global Page - Deskt</pre>           |
| ete on off=>'OFF'                     | <pre>19 ,p_autocomplete on_off=&gt;'OFF'</pre>                 |
| late_options=>'#DEFAULT               | <pre>20 ,p_page_template_options=&gt;'#DEFAULT</pre>           |
| n_level=>'D'                          | <pre>21 ,p_protection_level=&gt;'D'</pre>                      |
| onent map=>'14'                       | <pre>22 ,p_page_component_map=&gt;'14'</pre>                   |
| ted_by=>'HARTR' →                     | 23+ ,p_last_updated_by=>'JOSON'                                |
| yyyymmddhh24miss=>'2023               | 24+ ,p_last_upd_yyyymmddhh24miss=>'2023                        |
| ,,,,,                                 | 25);                                                           |
| _page.create_page_plug(               | 26 www_flow_imp_page.create_page_plug(                         |
| low_imp.id(253937959778               | <pre>27 p_id=&gt;wwv_flow_imp.id(253937959778</pre>            |
| =>'Sponsor Logo'                      | <pre>28 ,p_plug_name=&gt;'Sponsor Logo'</pre>                  |
| mplate_options=>'#DEFAU               | <pre>29 ,p_region_template_options=&gt;'#DEFAU</pre>           |
| <pre>late=&gt;wwv_flow_imp.id(3</pre> | <pre>30 ,p_plug_template=&gt;wwv_flow_imp.id(3</pre>           |
| lay_sequence=>30                      | <pre>31 ,p_plug_display_sequence=&gt;30</pre>                  |
| n_reg_disp_sel_yn=>'Y'                | <pre>32 ,p_include_in_reg_disp_sel_yn=&gt;'Y'</pre>            |
| lay_point=>'AFTER_LOGO'               | <pre>33 ,p_plug_display_point=&gt;'AFTER_LOGO'</pre>           |
| <pre>body_language=&gt;'PLSQL'</pre>  | <pre>34 ,p_function_body_language=&gt;'PLSQL'</pre>            |
| ce=>wwv_flow_string.joi               | <pre>35 ,p_plug_source=&gt;wwv_flow_string.joi</pre>           |
| sors.showLogo(iSponsorI               | <pre>36 'return sponsors.showLogo(iSponsorI</pre>              |
| iHaight                               | 27 ' iHoight                                                   |
| Ý You, 1 second ago                   | Ln 23, Col 1 Spaces: 4 UTF-8 LF PLSQL & Q                      |
|                                       | ヘ 🗢 🚱 🖙 € 🕼 10:06 AM<br>9/1/2023 📑                             |
|                                       |                                                                |

## **COMMIT** only REAL changes

- pick your APEX changes
- styling is irrelevant
  - auto format for changed objects
  - (re)apply formatted code

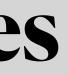

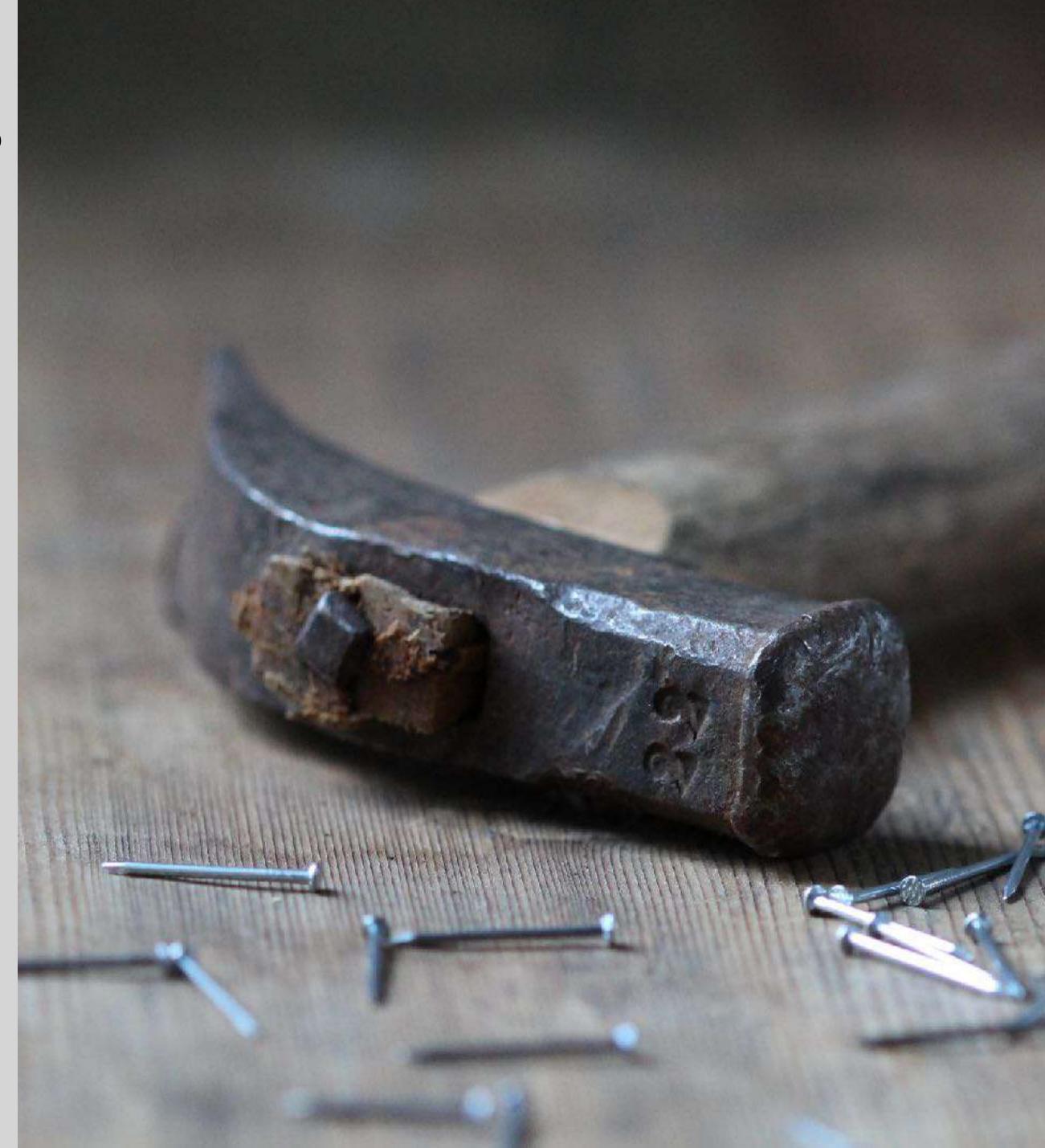

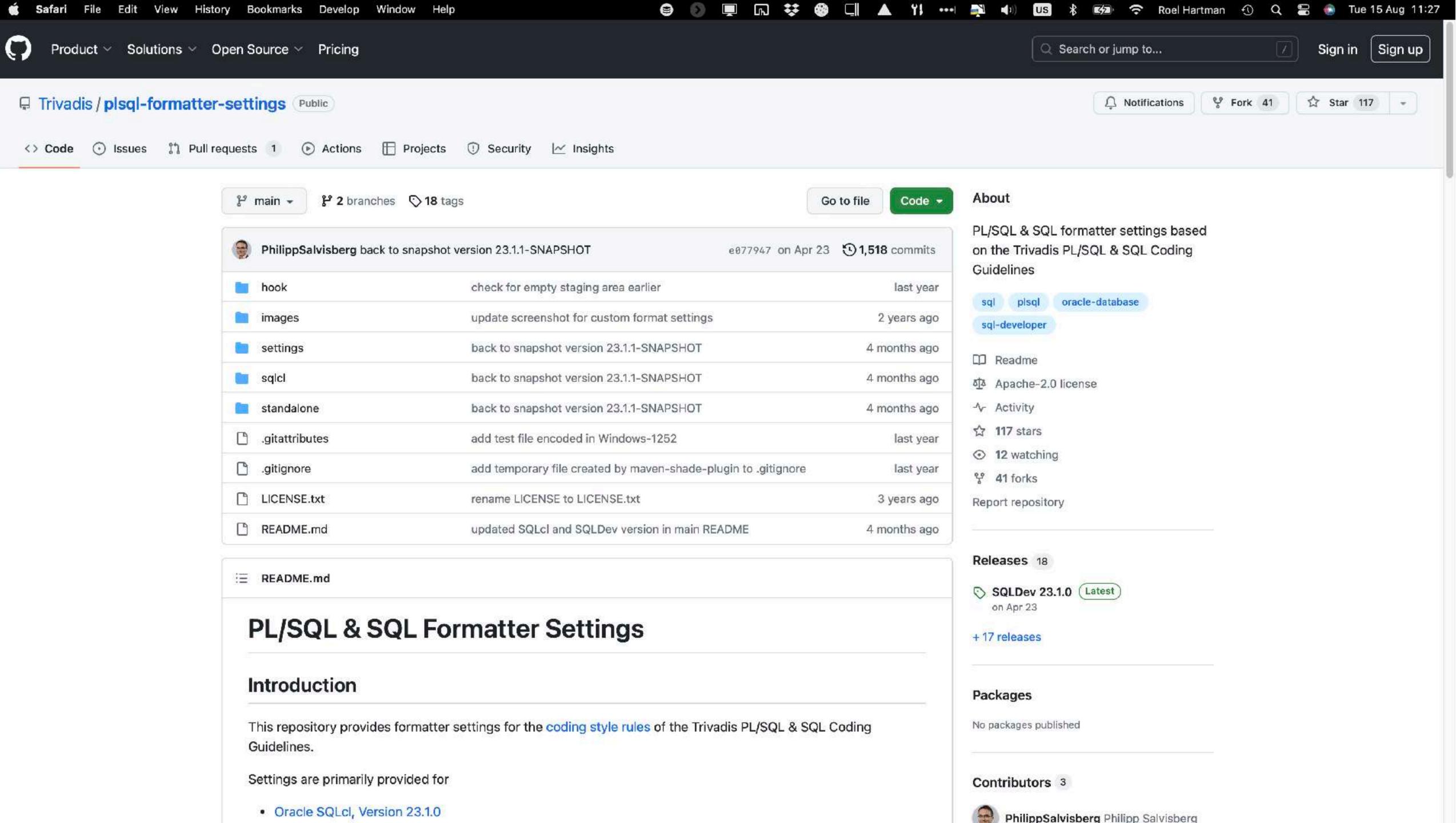

Oracle SQLcl, Version 23.1.0

## **COMMIT** only REAL changes

- pick your APEX changes
- styling is irrelevant
  - auto format for changed objects
  - (re)apply formatted code
- auto generate changesets
  - for changed objects only

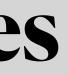

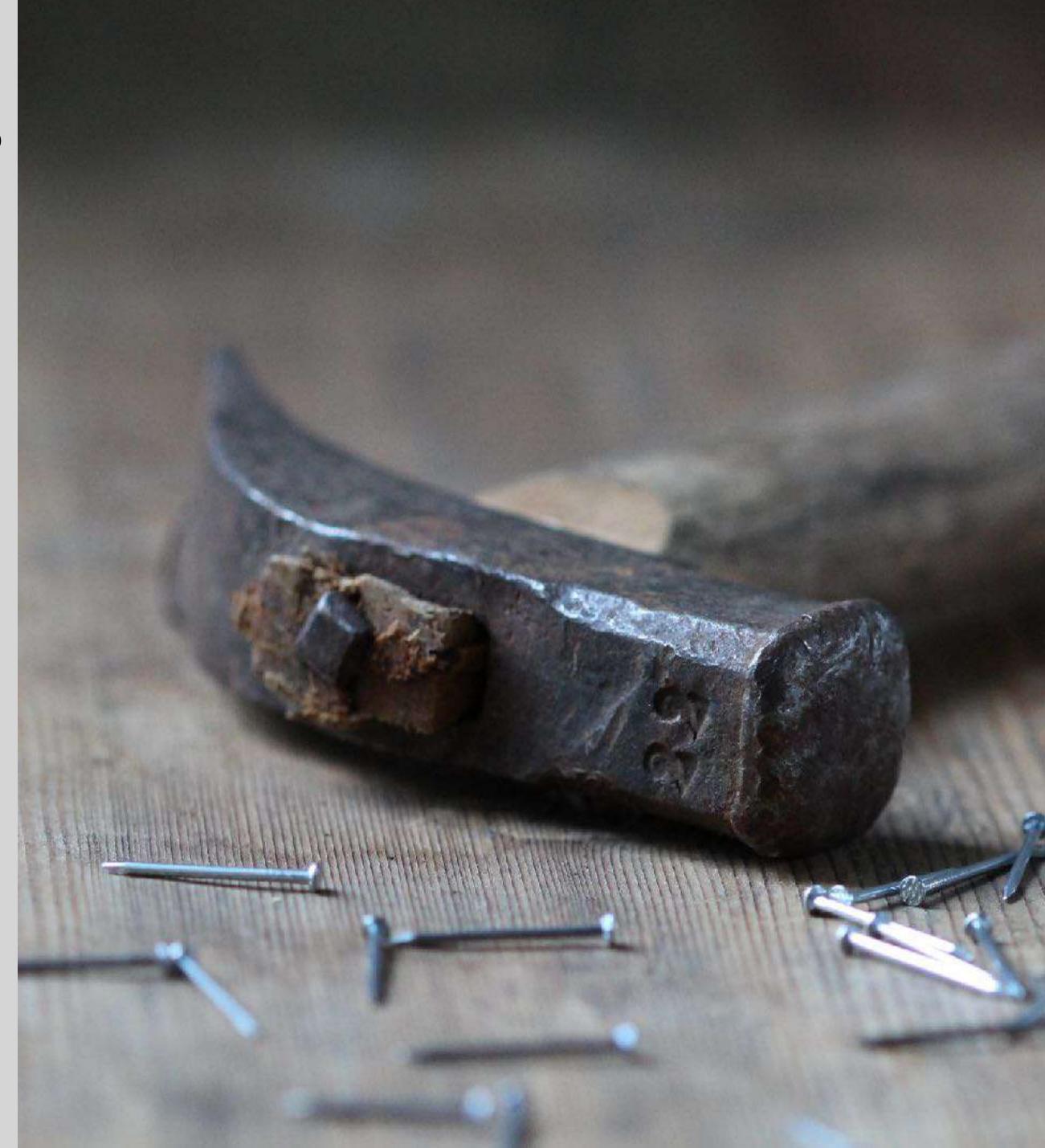

| ×              |                              | <i>~</i> | $\rightarrow$ (                       |
|----------------|------------------------------|----------|---------------------------------------|
| Ð              | EXPLOR 🖺 🛱 🕐 🖨 …             | \$ creat | te-liquibase-files.sh ×               |
|                | ∨ psiXchange                 | psiXcha  | nge > common > git-scripts >          |
| Q              | > apex                       | 79       |                                       |
|                | > apexsec                    | 80       | if [ "\$SHOW_COM                      |
| jo             | > build                      | 81       | echo "Schema                          |
| P              | ✓ common S                   | 82       | echo "1b gene                         |
|                | > formatter                  | 83       | fi                                    |
| a>             |                              | 84       | <pre>xmlfile="\${obje</pre>           |
|                | ✓ git-hooks                  | 85       | sq1 \$SQLCL_OPTS                      |
|                | ≡ pre-commit                 | 86       | \${login}                             |
|                | ✓ git-scripts                | 87       | prompt Info: Compile :                |
|                | \$ create-liquibase-files.sh | 88<br>89 | <pre>set define off @@\$f</pre>       |
| $(\mathbf{P})$ | ≡ login.sql                  | 90       | set define on                         |
|                | \$ reset-submodules.sh       | 91       | Set derine on                         |
|                | <pre>\$ run_test.sh</pre>    | 92       | prompt Info: Generate                 |
|                | 💲 run-all.sh                 | 93       | 1b generate-object -ol                |
| 日              | \$ test.sh                   | 94       |                                       |
| B              | ✓ scripts                    | 95       | prompt Info: Move Liqu                |
|                | > apex                       | 96       | <pre>!mv -f &amp;_PWD./\${xmlfi</pre> |
|                | > database                   | 97       |                                       |
|                |                              | 98       | prompt Info: Done! (4,                |
|                | > various                    | 99       | exit                                  |
| 0              | format_all.bat               | 100      | EOF                                   |
| 8              | ≣ format_all.sql             | 101      | # Ensure Liqui                        |
| 0.00           | > sqlcl                      | 102      | git add \${scher                      |
| ES3            | > PSI_FBDA_ADMIN             | 103      | done                                  |
|                |                              | 104      | 3                                     |
|                | ² main                       |          |                                       |
|                | Type here to search          | 0 📓      |                                       |

```
n 👯 🌚
                                     🖇 🗩 🛜 Roel Hartman 🕚 Q, 🚍 🚳 Thu 31 Aug 09:38
   Θ 💻
                 YI 🛼
                              X
                                 US
                                                  \mathcal{P} GitLab (Workspace)
                                                                    ø ×
                                                    > $ create-liquibase-files.sh
                                                                 Contention and an and an and
                                                                 MMAND" = true ]; then
= ${schema} > Type = ${type}"
                                                                 erate-object -object-type ${objecttype} -object-name ${objectna
ectname}_${objecttype}.xml"
<<EOF
$f to ${login} (1/4)
Liquibase object for ${objectname} (2/4)
object-type ${objecttype} -object-name ${objectname} ${runalway
quibase file to Liquibase directory (3/4)
.le} &_PWD./${schema}/liquibase/${objecttype}
4/4)
base files are considered in this commit
ema}\\liquibase\\${objecttype}\\${xmlfile}
         ♦ arena, 6 months ago Ln 1, Col 1 Spaces: 3 UTF-8 LF Shell Script 🕅 🖓
                                           ______ 19°C Mest skyet ∧ 👟 🗈 🖨 🖓 9:38 AM
8/31/2023 🖏
```

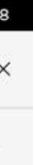

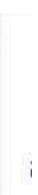

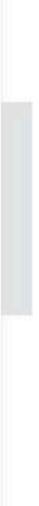

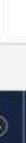

## **COMMIT only REAL changes**

- pick your APEX changes
- styling is irrelevant
  - auto format for changed objects
  - (re)apply formatted code
- push changes

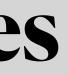

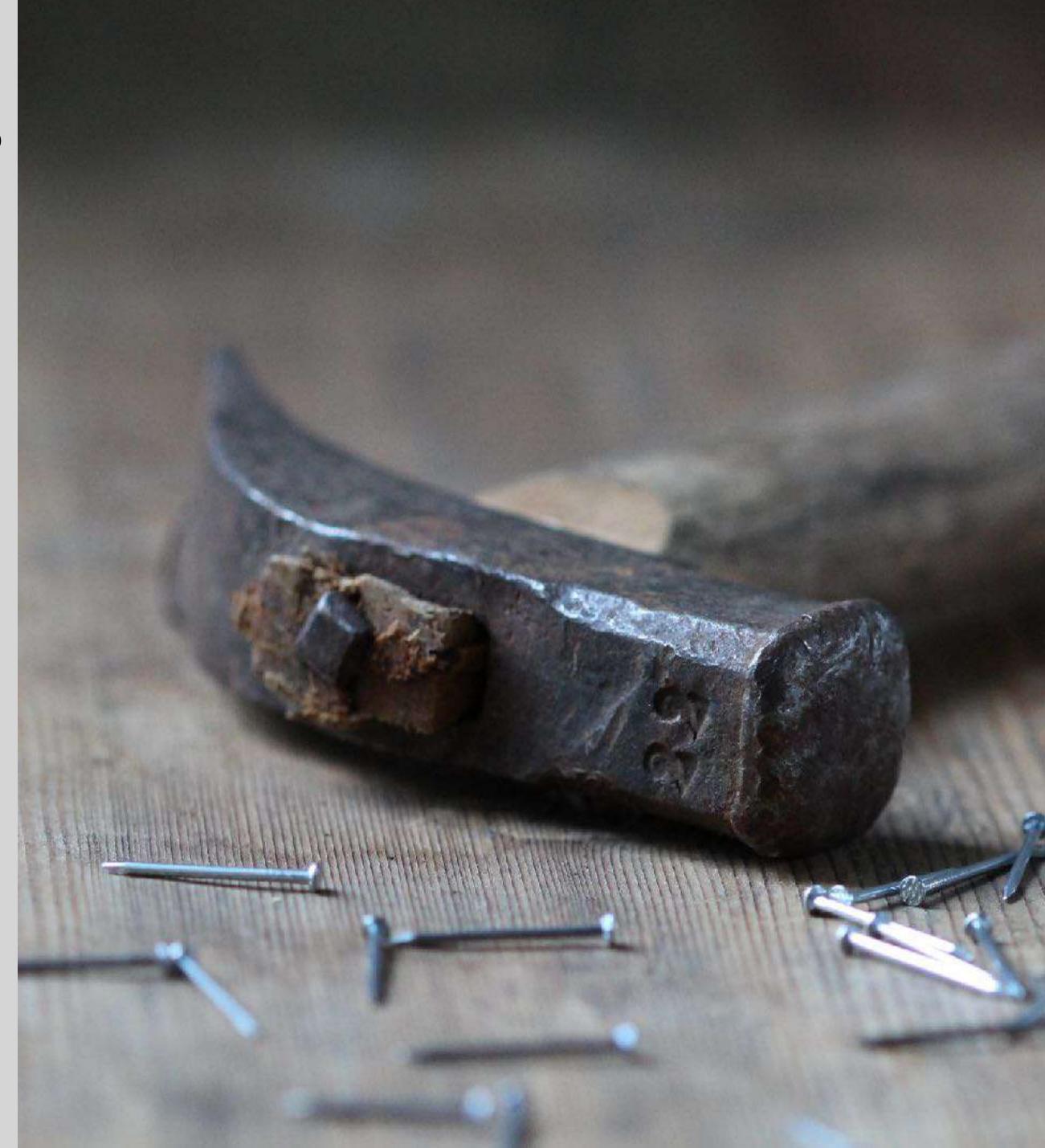

| Ch             | Explorer (Ctrl+Shift+E)                                                                                                    | 1                  |     |        |              |              |       | ≣ my           | _contact_staging                             |
|----------------|----------------------------------------------------------------------------------------------------|--------------------|-----|--------|--------------|--------------|-------|----------------|----------------------------------------------|
| P              | <pre>&gt; SOURCE CONTROL &gt; psiXchange 8</pre>                                                                                                    |                    | ¢   | %<br>} | $\checkmark$ | U            |       | psiXch<br>1    | ange > PSIXCTI<br>You, 1 second<br>create or |
| J2€            | Added restriction                                                                                                    | for curre          |     | spor   | sor          | only         |       | 2<br>3<br>4    | select<br>from<br>where                      |
| d_<br>₿        | <ul><li>✓ Changes</li><li>✓ PSIXCTM∖view</li></ul>                                                                                                    | 'S                 |     |        |              |              | 3     | 5<br>6<br>7    |                                              |
| ₿              | <pre>my_contact_s</pre> my_institution                                                                                                    | n_staging          | _vw |        | 37           | > +          | М     | 8              |                                              |
| $(\mathbb{N})$ | Find the stage in the stage in the stage | ်ိဳ main           | ð   | 333    |              |              | M<br> | 10<br>11<br>12 | and                                          |
|                | > internal-devel > req-track-deve                                                                                                    | ₿° main            | 0   | 812    | $\checkmark$ | U            |       | 13             | •                                            |
|                | <ul> <li>&gt; common Git</li> <li>&gt; common Git</li> </ul>                                                                                                    | ွှိ main<br>၆ main | Ð   | 812    | $\checkmark$ | $\heartsuit$ |       |                |                                              |
|                | > common Git                                                                                                    | ₽ main             | o   | 20     | $\checkmark$ | U            |       |                |                                              |
| 8              |                                                                                                    |                    |     |        |              |              |       |                |                                              |
| 503            | > CONTRIBUTORS                                                                                                    |                    |     |        |              |              |       |                |                                              |

```
my_site_staging_vw.sql M
g_vw.sql M X
M > views > ≡ my_contact_staging_vw.sql > ...
                                                                     The second second
ago | 3 authors (You and others)
replace view my_contact_staging_vw as
 *
contact_staging csg
 (uploaded_by = sys_context('APEX$SESSION', 'APP_USER') -- My uploaded_by = sys_context('APEX$SESSION', 'APP_USER') -- My uploaded_by
   or exists (
       select 1
         from my_studies_vw mst
        where csg.study_id = mst.study_id
              and mst.access_flag <> 'R'
    ))
csg.sponsor_id = to_number(sys_context('psix$session', 'current
el Hartman, 16 months ago • Feedback week14 ...
```

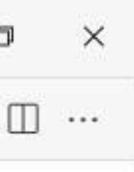

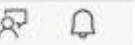

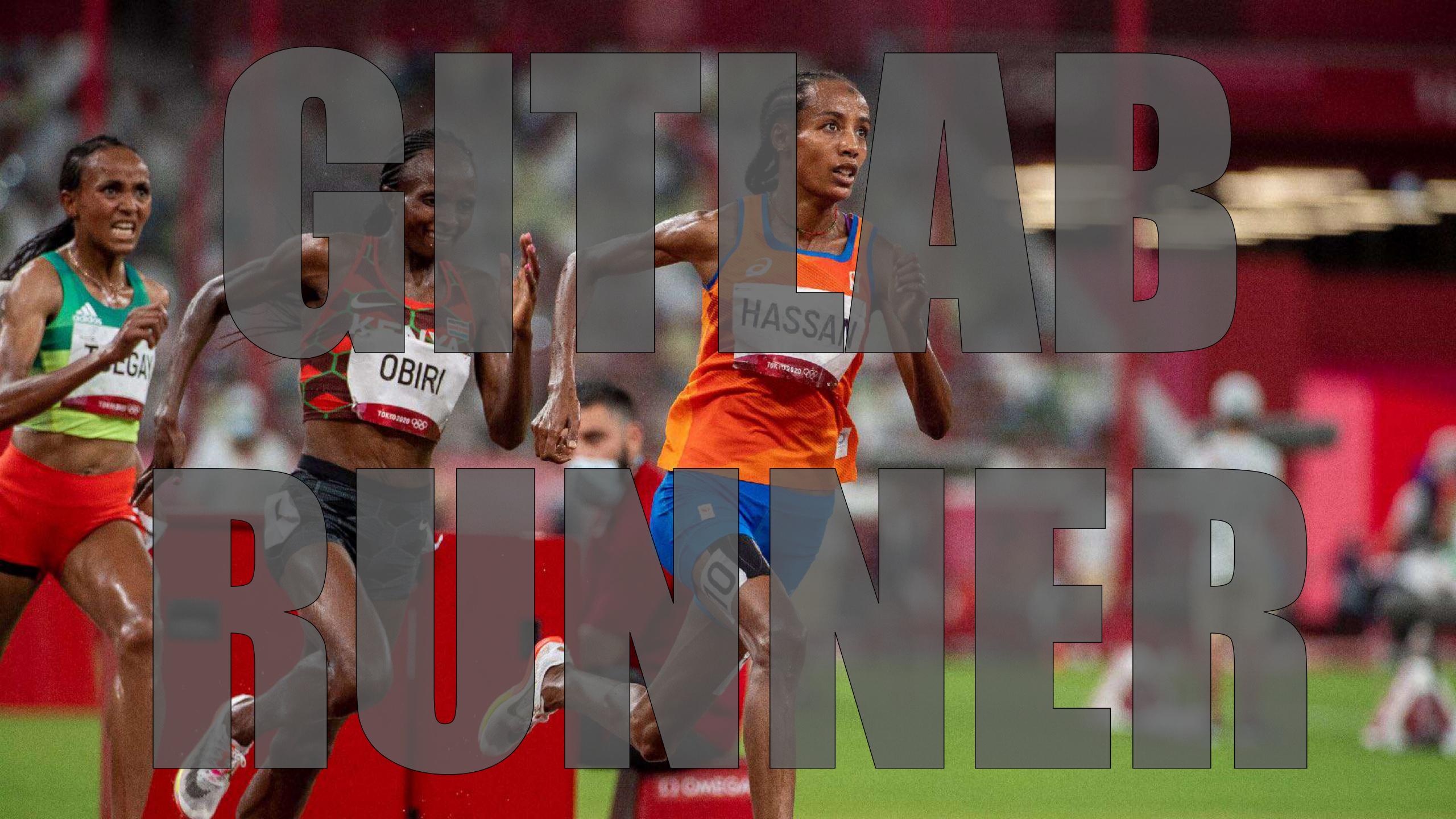

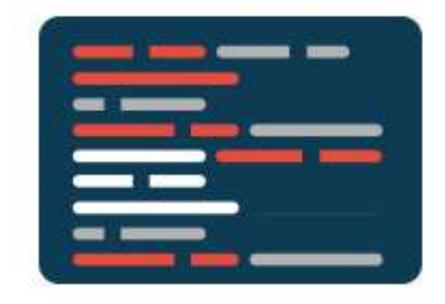

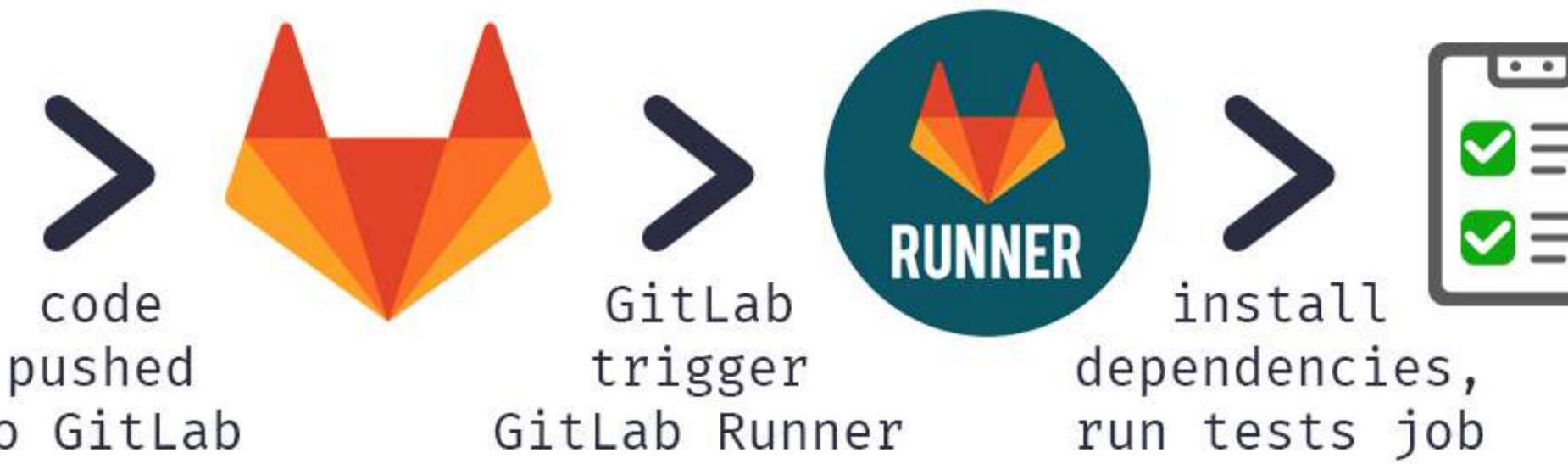

## to GitLab

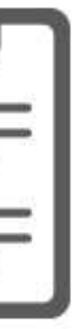

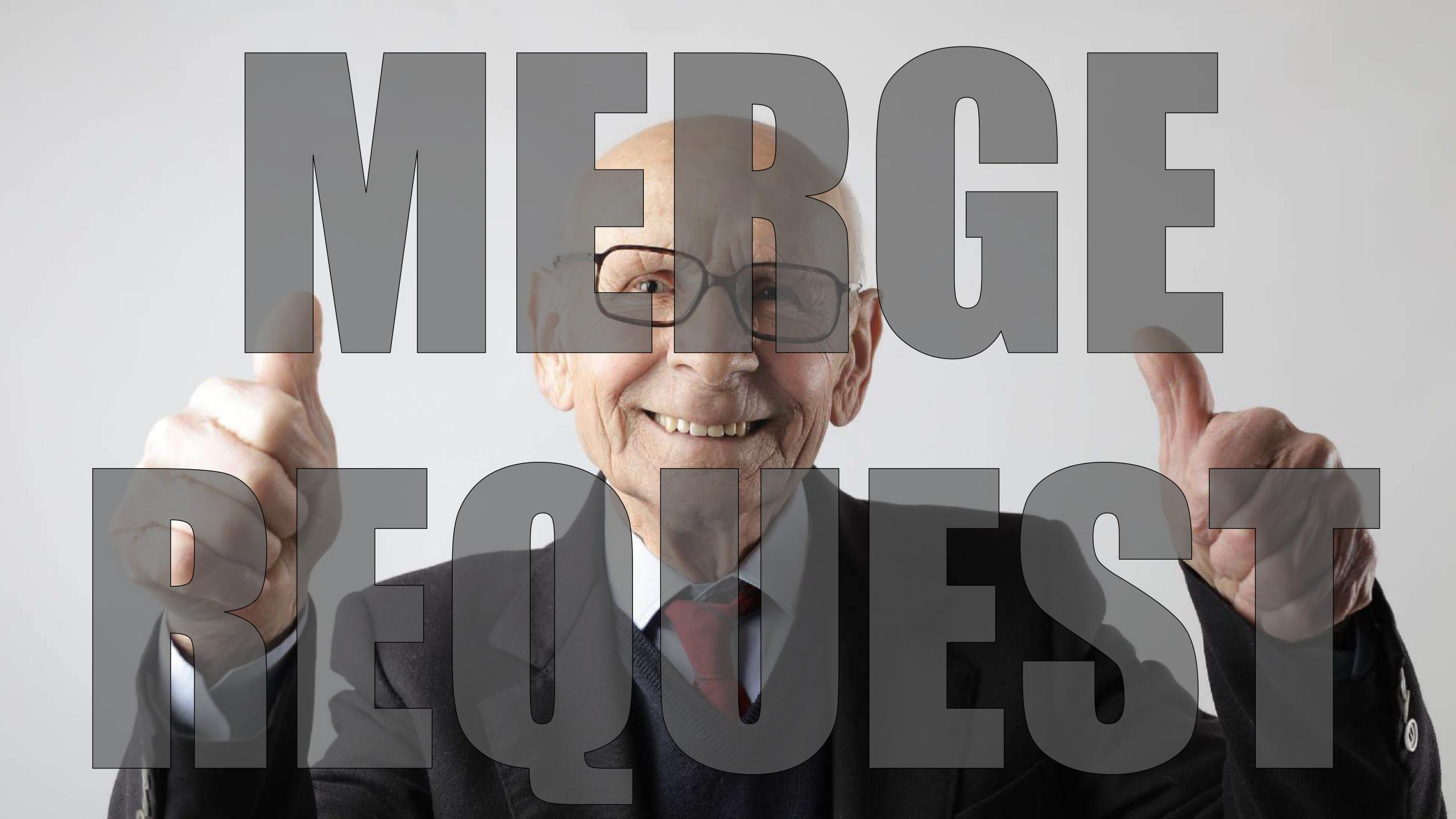

## MERGE REQUEST - pipeline

- run unit test
- code review
- approve

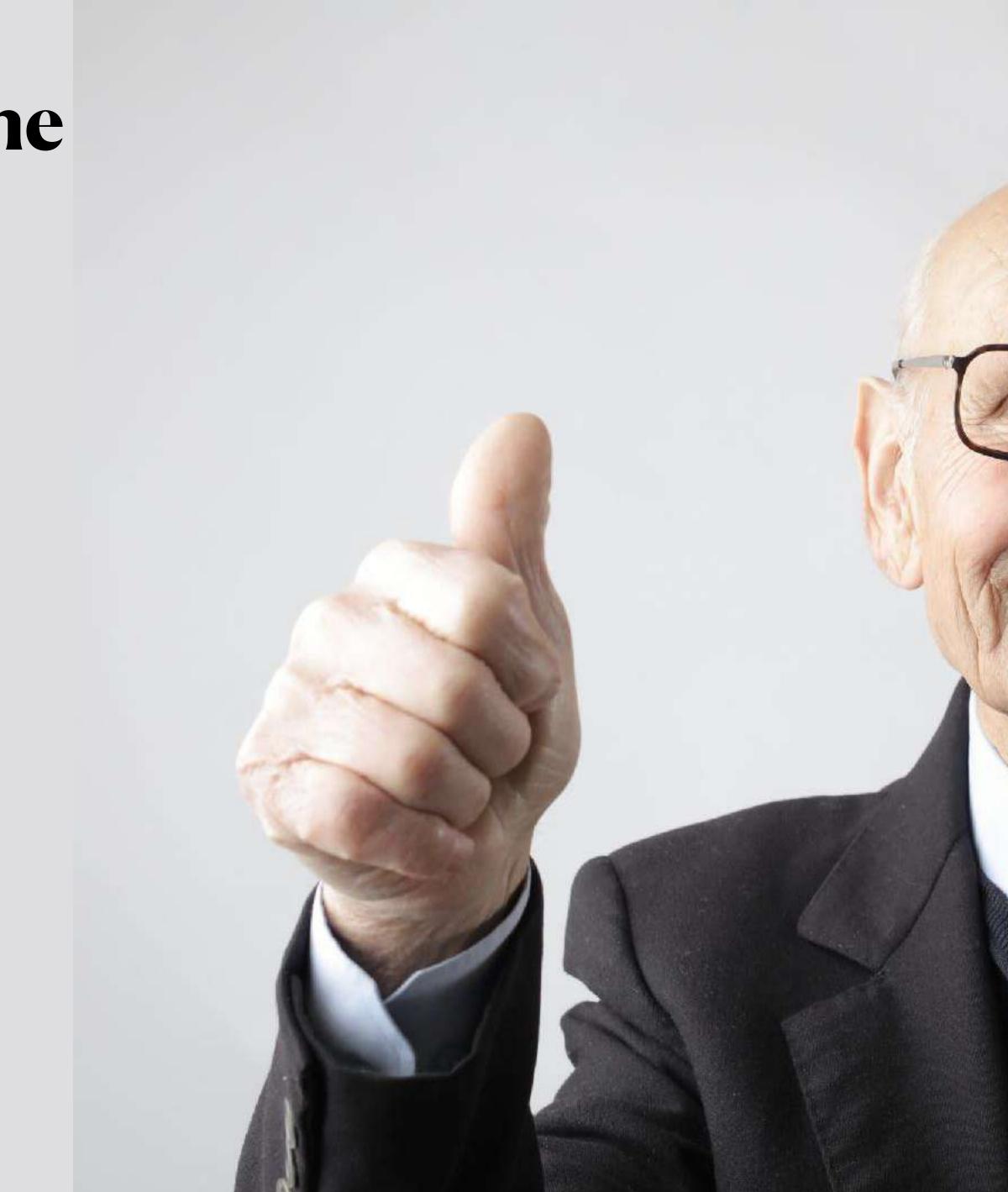

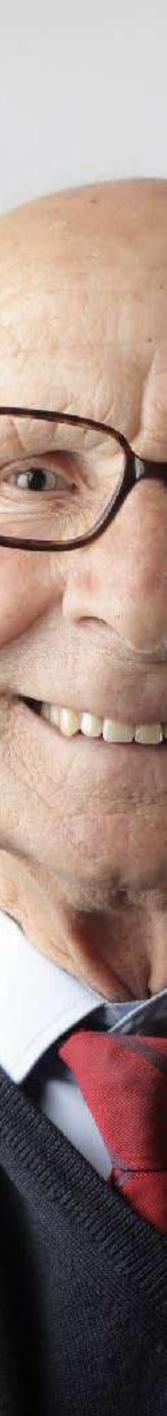

|            | rmasol File Edit View Actions Devices Window |                       |                                                                  |
|------------|----------------------------------------------|-----------------------|------------------------------------------------------------------|
| ~          | -                                            | ¢                     | $\rightarrow$                                                    |
| Ð          | EXPLOR [] [] [] [] [] [] [] []               | <mark>!</mark> .gitla | ıb-ci-bash.yml ×                                                 |
|            | ∨ psiXchange                                 |                       | ange > !.gitlab-ci-bash.yml                                      |
| Q          | > apex                                       | 40                    |                                                                  |
| /          | > apexsec                                    | 41                    | # after merging with m                                           |
| jo         | > build                                      | 42<br>43              | Deploy to test databas<br><<: *bash_template                     |
| P          | > common S                                   | 44                    | script:                                                          |
|            | > PSI_FBDA_ADMIN                             | 45                    | - export DTAP ENV=                                               |
| a'>        | > PSIXAOP                                    | 46                    | - \${CI_PROJECT_DIF                                              |
|            | > PSIXCTM                                    | 47                    | artifacts:                                                       |
| ₿          |                                              | 48                    | when: always                                                     |
| ш          | > PSIXSC                                     | 49                    | paths:                                                           |
|            | > scripts                                    | 50                    | - \$CI_PROJECT_DI                                                |
|            | > SYSADMIN                                   | 51                    | only:                                                            |
| ~          | <ul> <li>.gitattributes</li> </ul>           | 52                    | - master                                                         |
|            | <ul> <li>.gitignore</li> </ul>               | 53                    | except:                                                          |
|            | <ul> <li>.gitkeep</li> </ul>                 | 54                    | - schedules                                                      |
|            | ! .gitlab-ci-bash.yml                        | 55                    | You, 55 seconds                                                  |
| B          | ! .gitlab-ci-powershell.yml                  | 56                    | <pre># upon schedule &gt;&gt; cal Diff TEST and DIV (back </pre> |
|            | ➡ .gitlab-ci.yml                             | 57                    | Diff TEST and DEV (bas                                           |
|            | <ul> <li>.gitmodules</li> </ul>              | 58<br>59              | <<: *bash_template script:                                       |
|            | () psiXchange.code-workspace                 | 60                    | - export DTAP_ENV=                                               |
|            | > psiq-development                           | 61                    | - sql /nolog @./sc                                               |
| $\bigcirc$ |                                              | 62                    | - sh ./scripts/job                                               |
| 0          | > common                                     | 63                    | artifacts:                                                       |
| N          | > internal-development                       | 64                    | when: always                                                     |
| 503        | > req-track-development                      | 65                    | paths:                                                           |
| × }        | °D622 ↔ \$\$ ⊗ 0 ∆ 0                         | ~~                    | det ppoteet pt                                                   |
|            |                                              | o s                   |                                                                  |
|            |                                              | 🥹 🔜                   | <u>a 🤹 🦗 🛤 </u>                                                  |

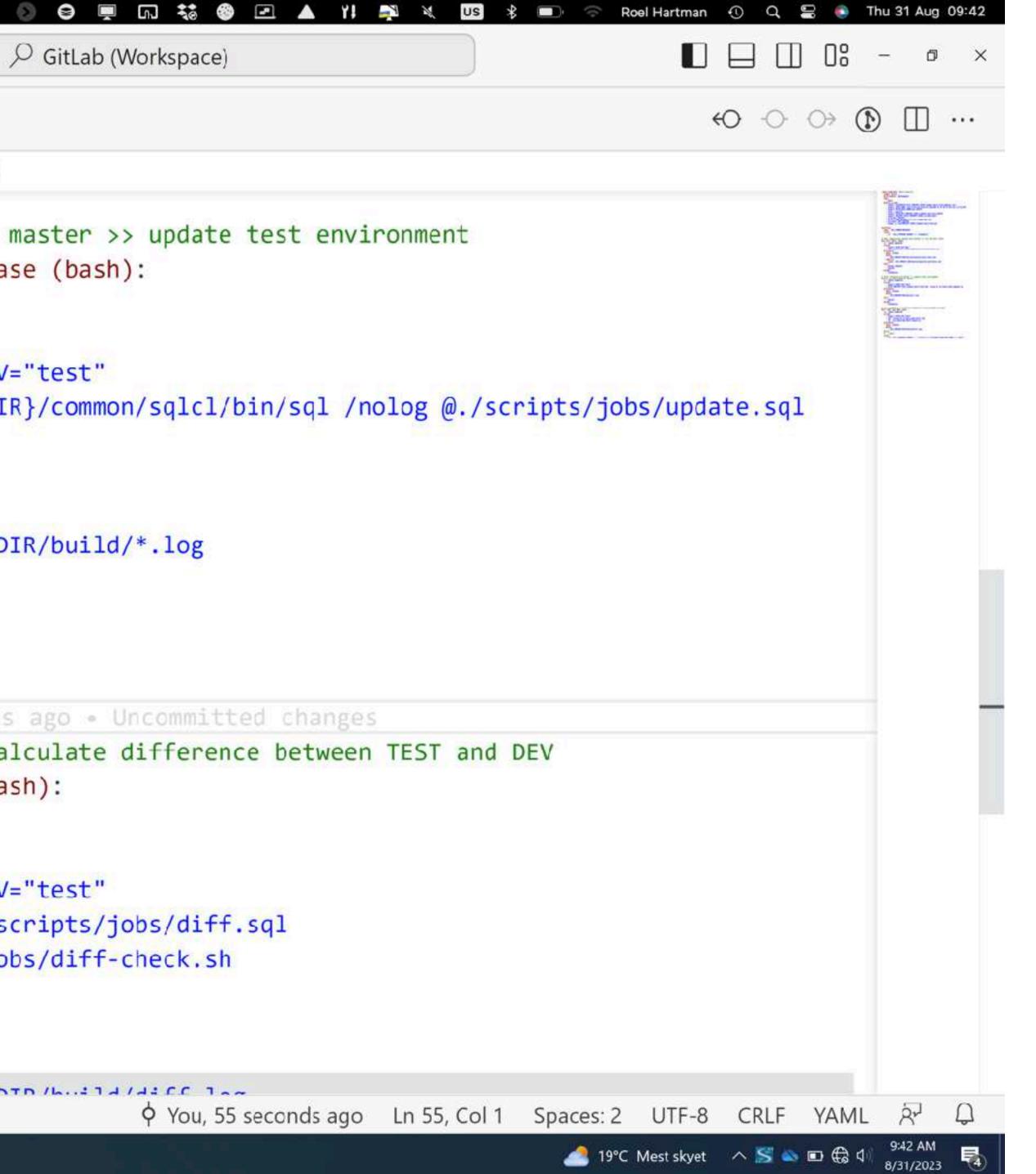

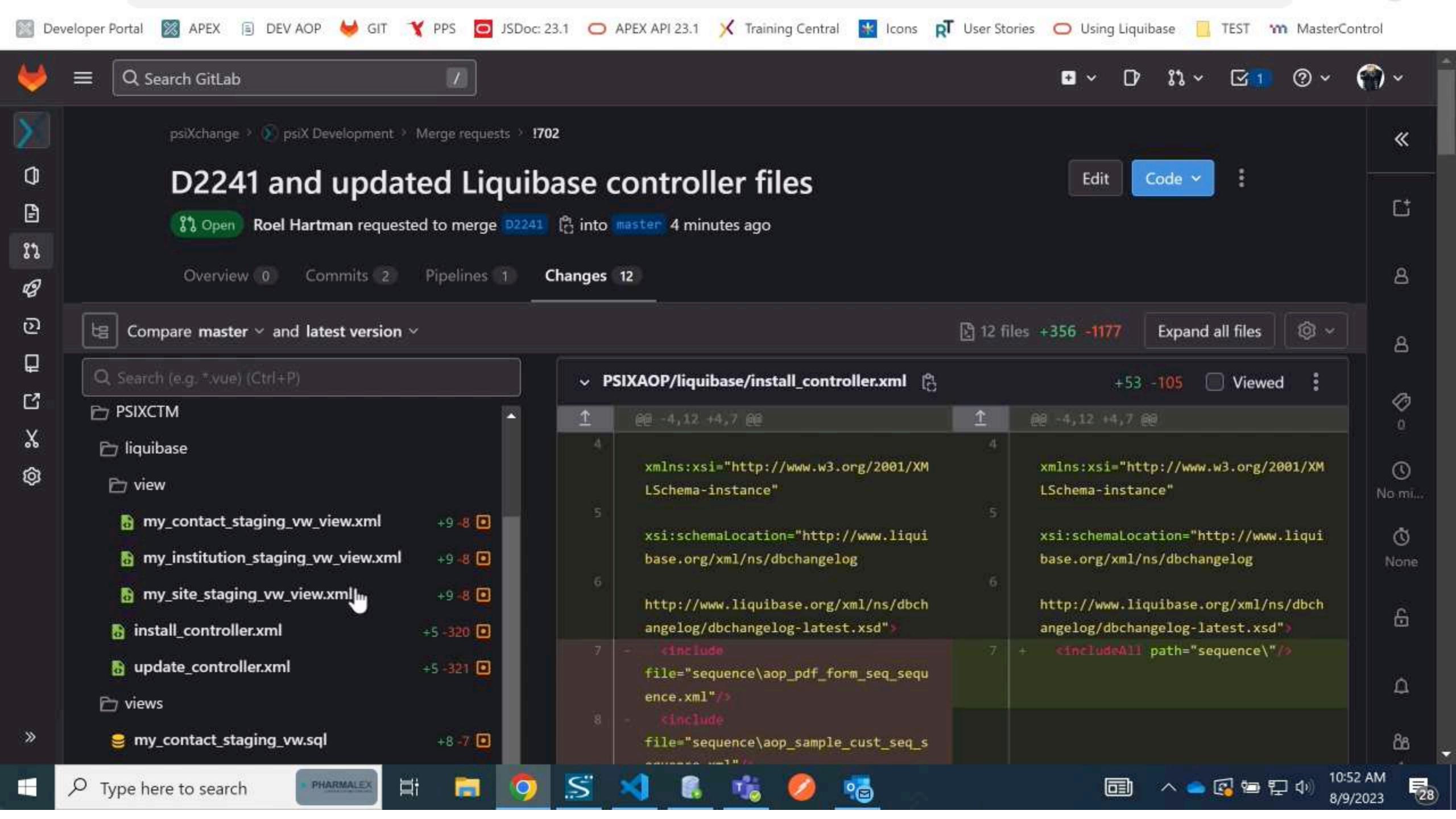

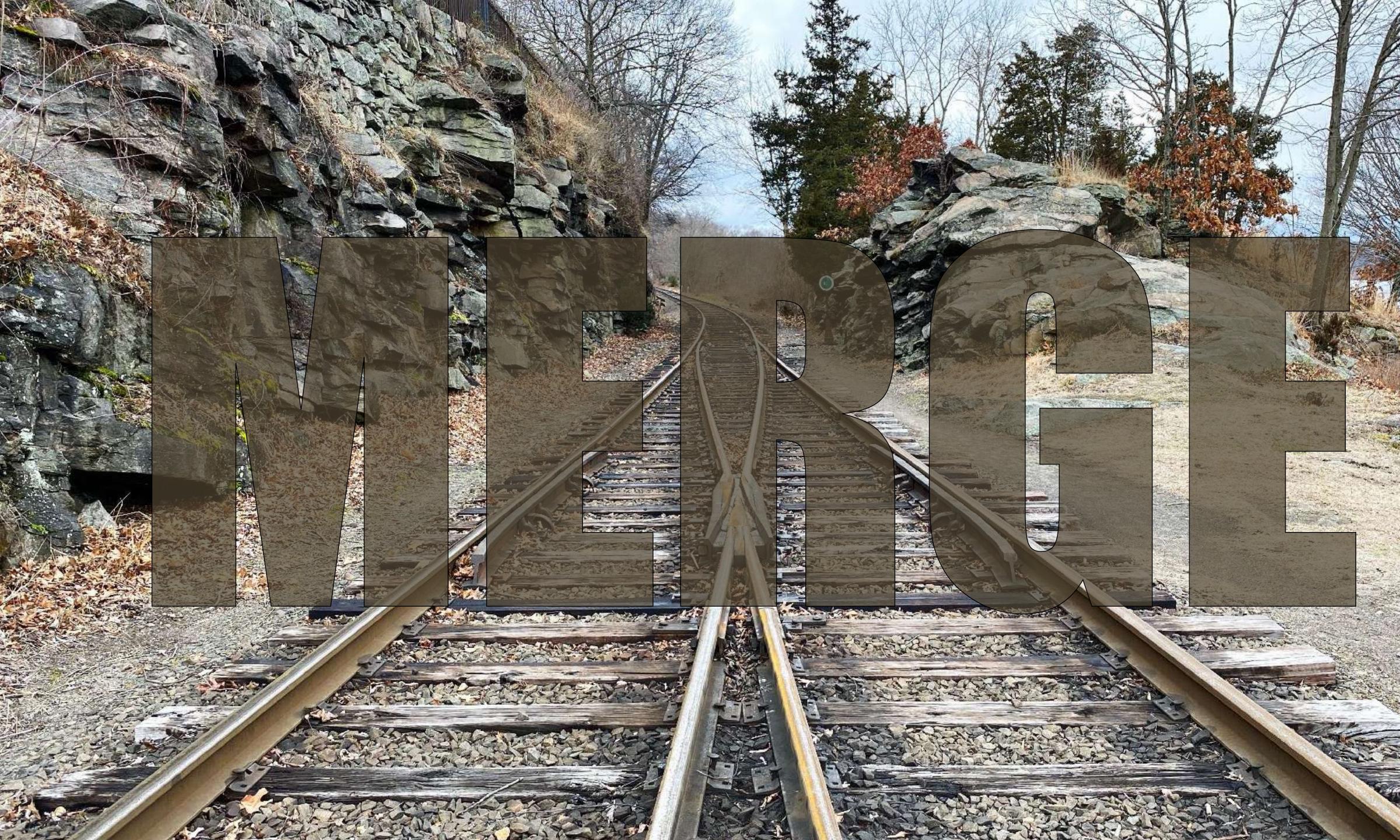

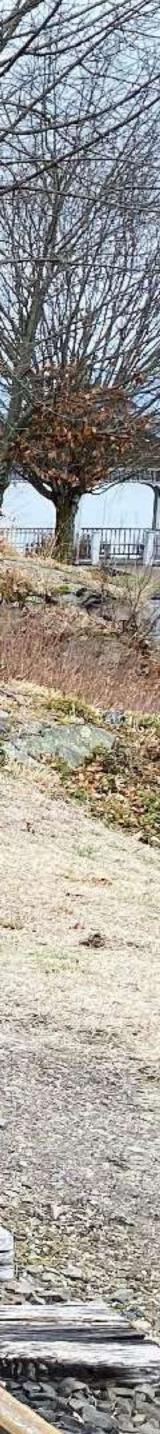

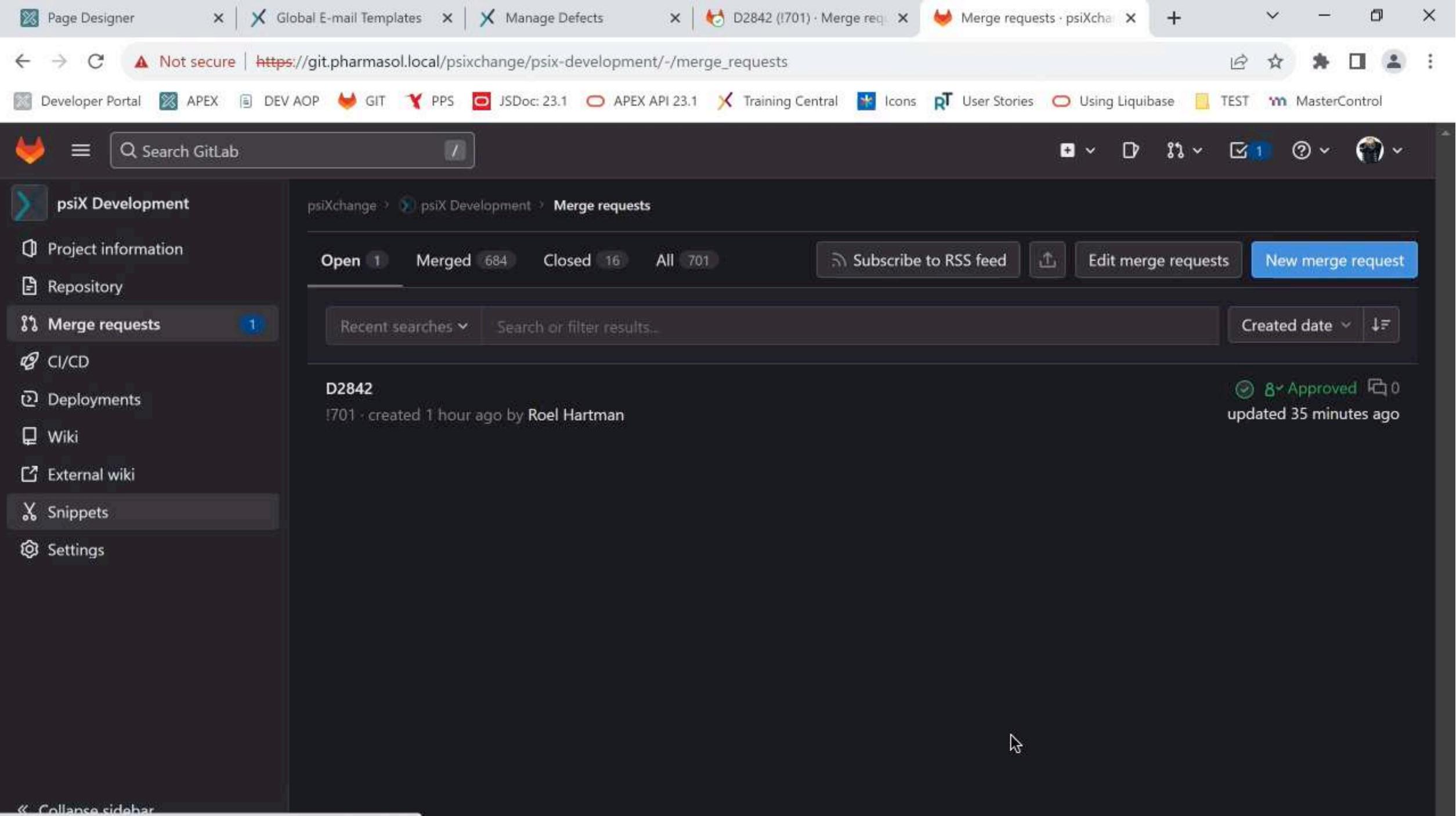

https://git.pharmasol.local/psixchange/psix-development/-/snippets

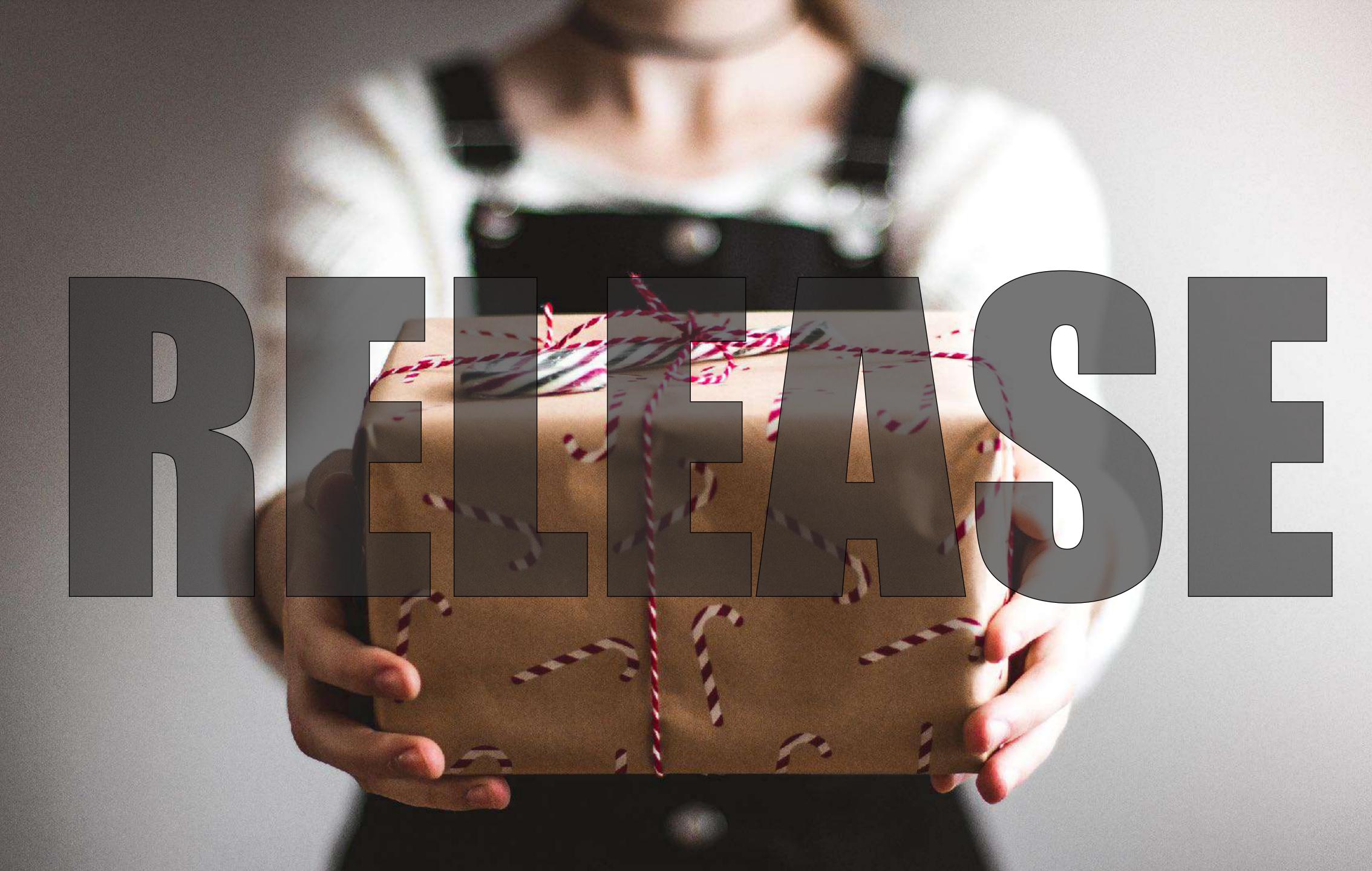

### RELEASE

- Tag a commit
- Download the repo from that point in time
- Use Liquibase for deployment

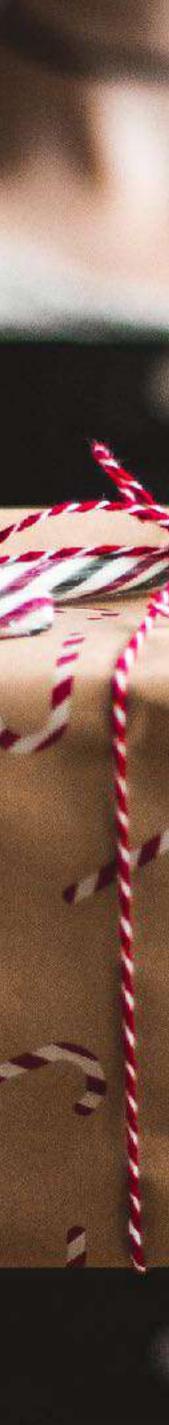

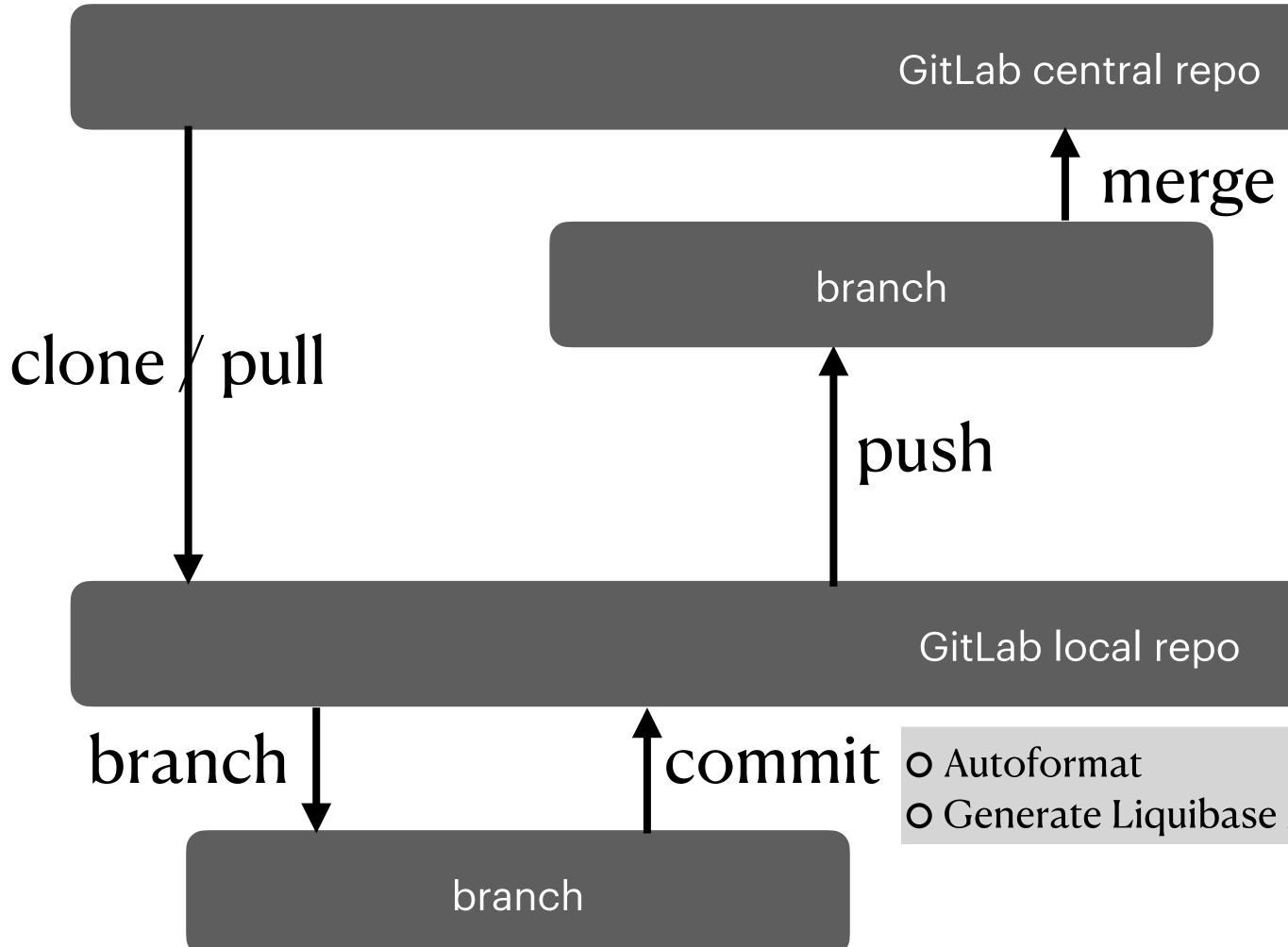

O Run unit test O Auto deploy using Liquibase

O Generate Liquibase XML files for changed objects

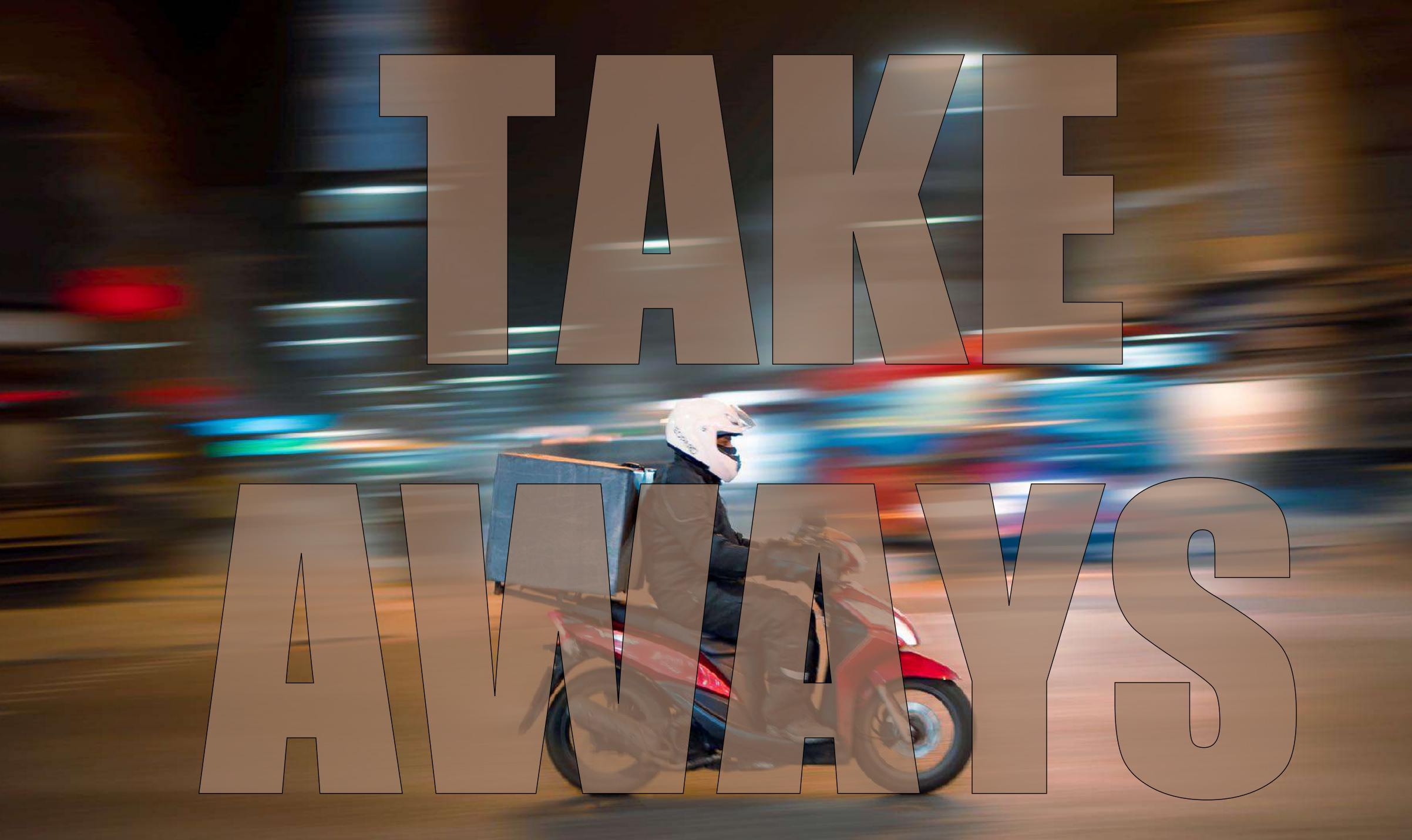

### TAKEAWAYS

- Learn / use Git
- Learn / use SQLcl Liquibase
- Automate & script
- Easy to use

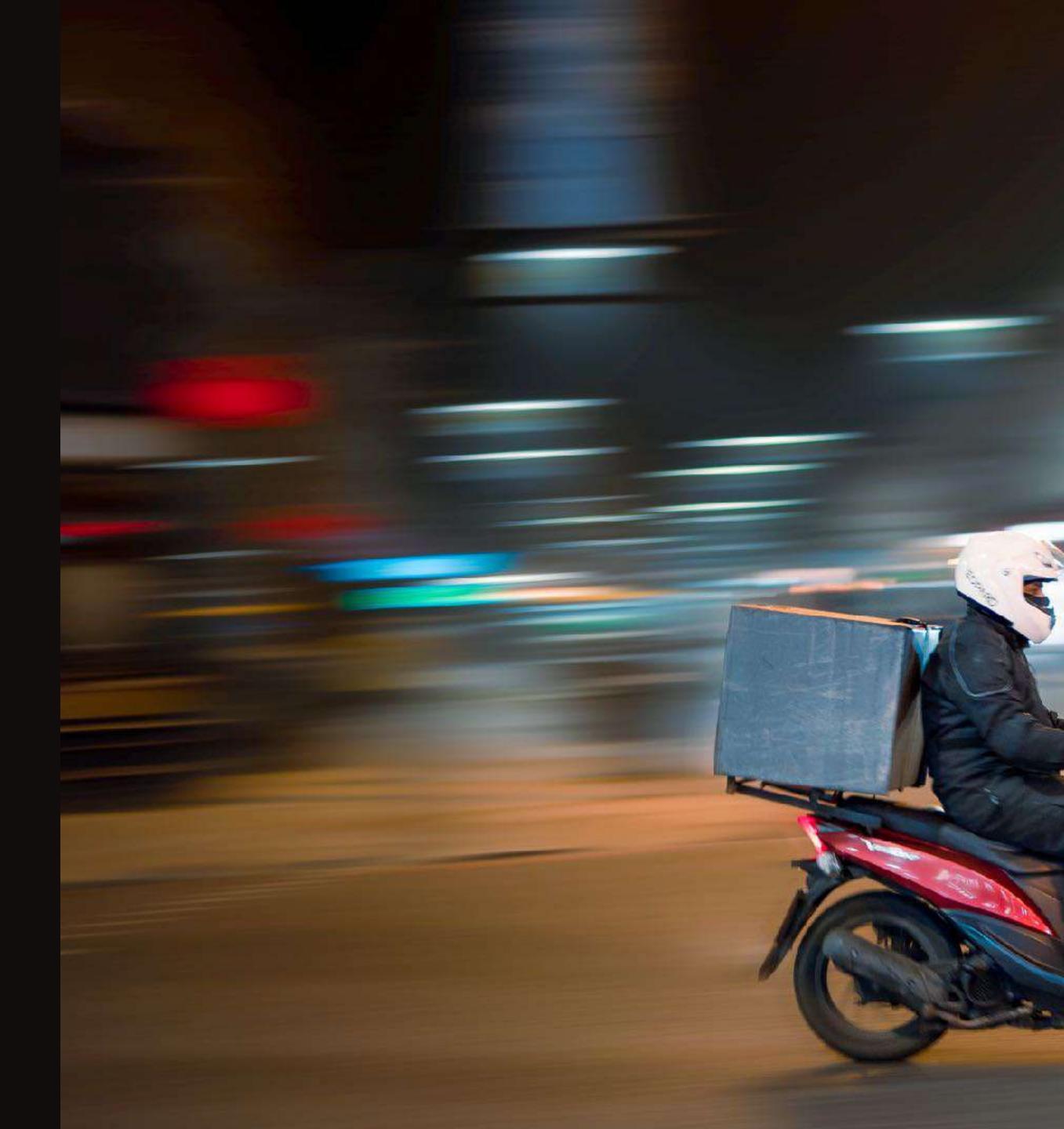

### Answers 1km →

**ORCEIH** 

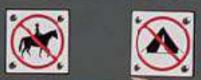

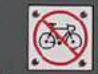

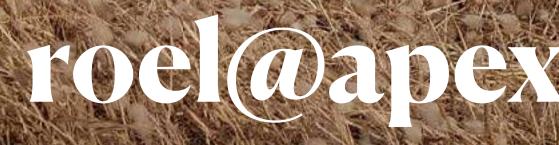

# roel@apexconsulting.nl

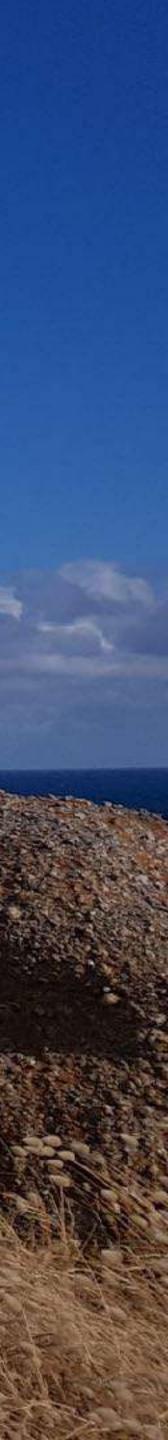